### **INF5120 and INF9120 "Modelbased System development"**

#### Lecture 2: 23.01.2017 **Arne-Jørgen Berre**

**[arneb@ifi.uio.no](mailto:arneb@ifi.uio.no) and [Arne.J.Berre@sintef.no](mailto:Arne.J.Berre@sintef.no)**

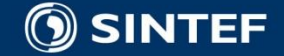

**Telecom and Informatics 1 1 1 1 1 1 1** 

## **Course parts (16 lectures) - 2017**

- January (1-3) (Introduction to Modeling, Business Architecture and the Smart Building project):
- $\blacksquare$  1-16/1: Introduction to INF5120
- 2-23/1: Modeling structure and behaviour (UML and UML 2.0 and metamodeling) (establish Oblig groups)
- 3-30/1: WebRatio for Web Apps/Portals and Mobile Apps and Entity/Class modeling (Getting started with WebRatio)
- February (4-7) (Modeling of User Interfaces, Flows and Data model diagrams, Apps/Web Portals IFML/Client-Side):
- 4-6/2: Business Model Canvas, Value Proposition, Lean Canvas and Essence (Smart Building project) User stories and Use case
- 5-13/2: IFML Interaction Flow Modeling Language, WebRatio advanced for Web and Apps
- 6-20/2: BPMN process, UML Activ.Diagrams, Workflow and Orchestration modelling value networks
- $\blacksquare$  7-27/2: Modeling principles Quality in Models
- 27/2: Oblig 1: Smart Building Business Architecture and App/Portal with IFML WebRatio UI for Smart Building
- **March (8-11) (Modeling of IoT/CPS/Cloud, Services and Big Data UML SM/SD/Collab, ThingML Server-Side):**
- 8-6/3: DSL and ThingML, UML State Machines and Sequence Diagrams
- 9-13/3: UML Composite structures, State Machines and Sequence Diagrams II
- 10-20/3: Architectural models, Role modeling and UML Collaboration diagrams
- 11-27/3: UML Service Modeling, ServiceML,SoaML, REST, UML 2.0 Composition, MagicDraw
- 27/3: Oblig 2: Smart Building Internet of Things control with ThingML Raspberry Pi, Wireless sensors (temperature, humidity), actuators (power control)
- April/May (12-14) (MDE Creating Your own Domain Specific Language):
- 12-3/4: Model driven engineering Metamodels, DSL, UML Profiles, EMF, Sirius Editors
- EASTER  $-10/4$  og 17/4
- **13-24/4: MDE transformations, Non Functional requirements**
- $\blacksquare$  1. Mai Official holiday
- 14-8/5: Enterprise Architecture, TOGAF, UPDM, SysML DSLs etc.
- 8/5: Oblig 3 Your own Domain Specific Language
- $\blacksquare$  May (15-17): (Bringing it together)
- $\blacksquare$  15-15/5: Summary of the course Final demonstrations
- $\blacksquare$  16-22/5: Previous exams group collaborations (No lecture)
- **17-29/5: Conclusions, Preparations for the Exam by old exams**
- $\blacksquare$  June (Exam)
- $13/6$ : Exam (4 hours), (June 13<sup>th</sup>, 0900)-1300

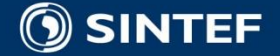

. . . .

### **Course components**

"Smart Building" 2+1 OBLIGS

Business Architecture Engineering and IFML (WebRatio) client -1 Software/System Architecture Engineering and ThingML Server -2

Model Driven Engineering – New DSL -3

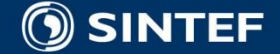

### **This Lecture, January 23, 2017**

### **Modeling structure and behaviour (UML and UML 2.0)**

■ Introduction to OBLIG, "Smart Building" with Web Portal and Mobile App development and control of Raspberry Pi with connected wireless sensors and actuators.

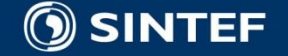

**Telecom and Informatics** 4

### **"Smart Building" - Project for spring 2017**

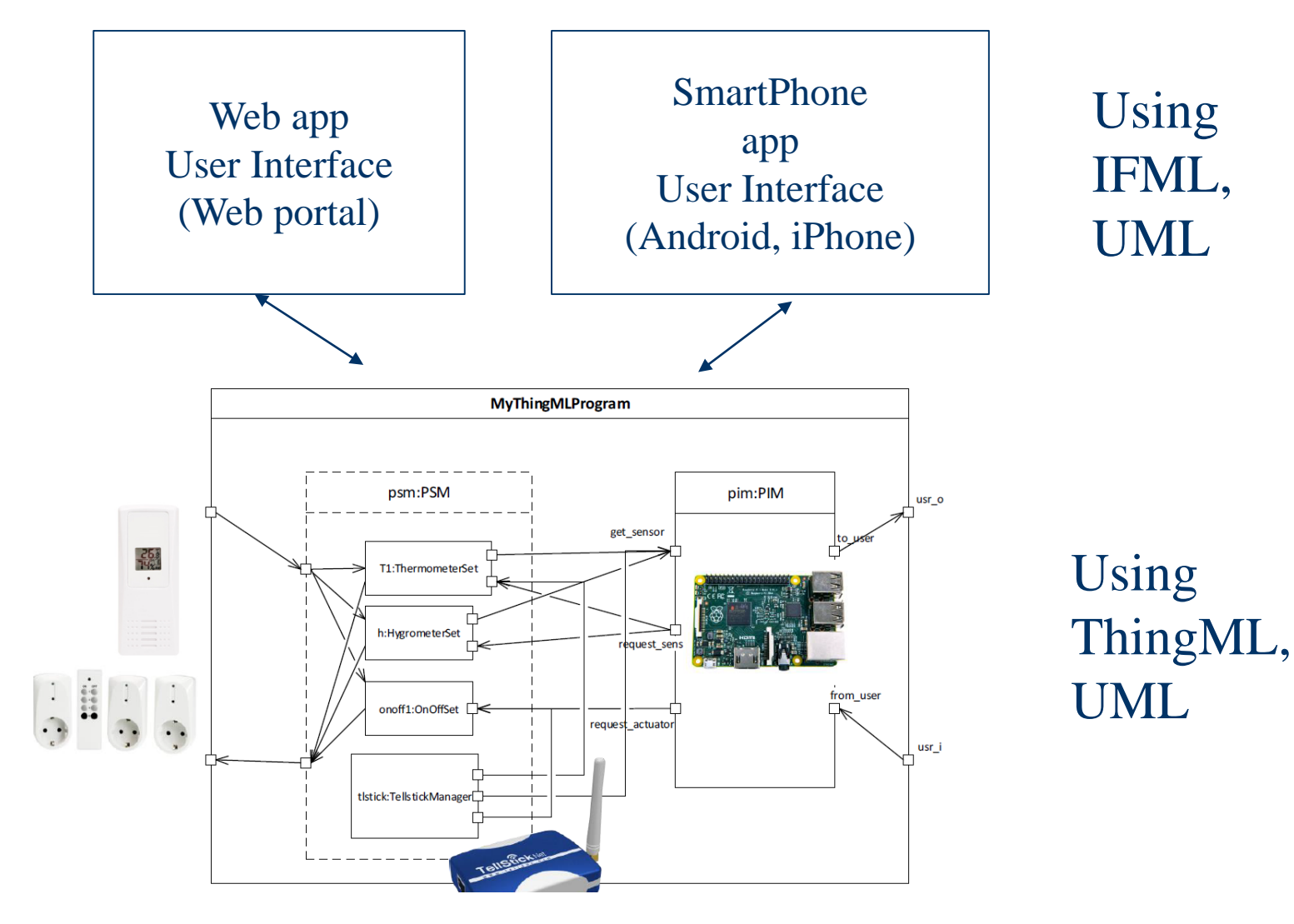

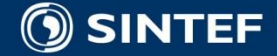

## **Core Book on Model-Based system development**

- Model-Driven Software Engineering in Practice
- ISBN 978-1-60845-882-0
- Morgan&Claypool Publishers, Synthesis lectures on Software Engineering
- 2012, 166 pages
- Marco Brambilla, Jordi Cabot and Manuel Wimmer

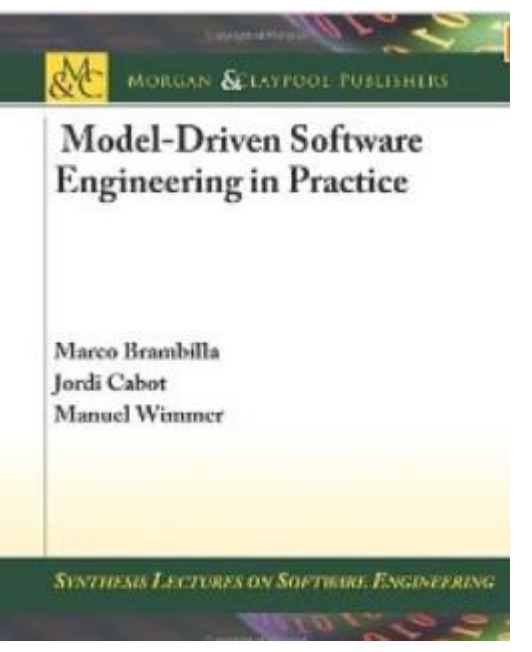

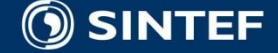

. . .

**CONTRACTOR** 

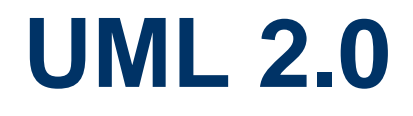

■ UML 2.0 and SysML Background and Reference material ■ See [www.uml-forum.com/specs.htm](http://www.uml-forum.com/specs.htm)

**Also at OMG:** 

- <http://www.omg.org/uml/> (UML)
- <http://www.omg.org/mda/> (MDA)
- <http://www.omg.org/cwm/> (MOF, XMI, CWM)

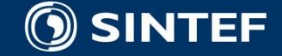

**UML 2.0 recommended books:**

**UML 2.0 in a Nutshell by Dan Pilone (Author), Neil Pitman (Author)** 

### **The Unified Modeling Language User Guide Second edition (ISBN 0-321-26797-4)**

**(G, Booch, J. Rumbaugh, Jacobsson)**

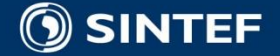

#### **OMG Model-Driven Architecture (MDA)**

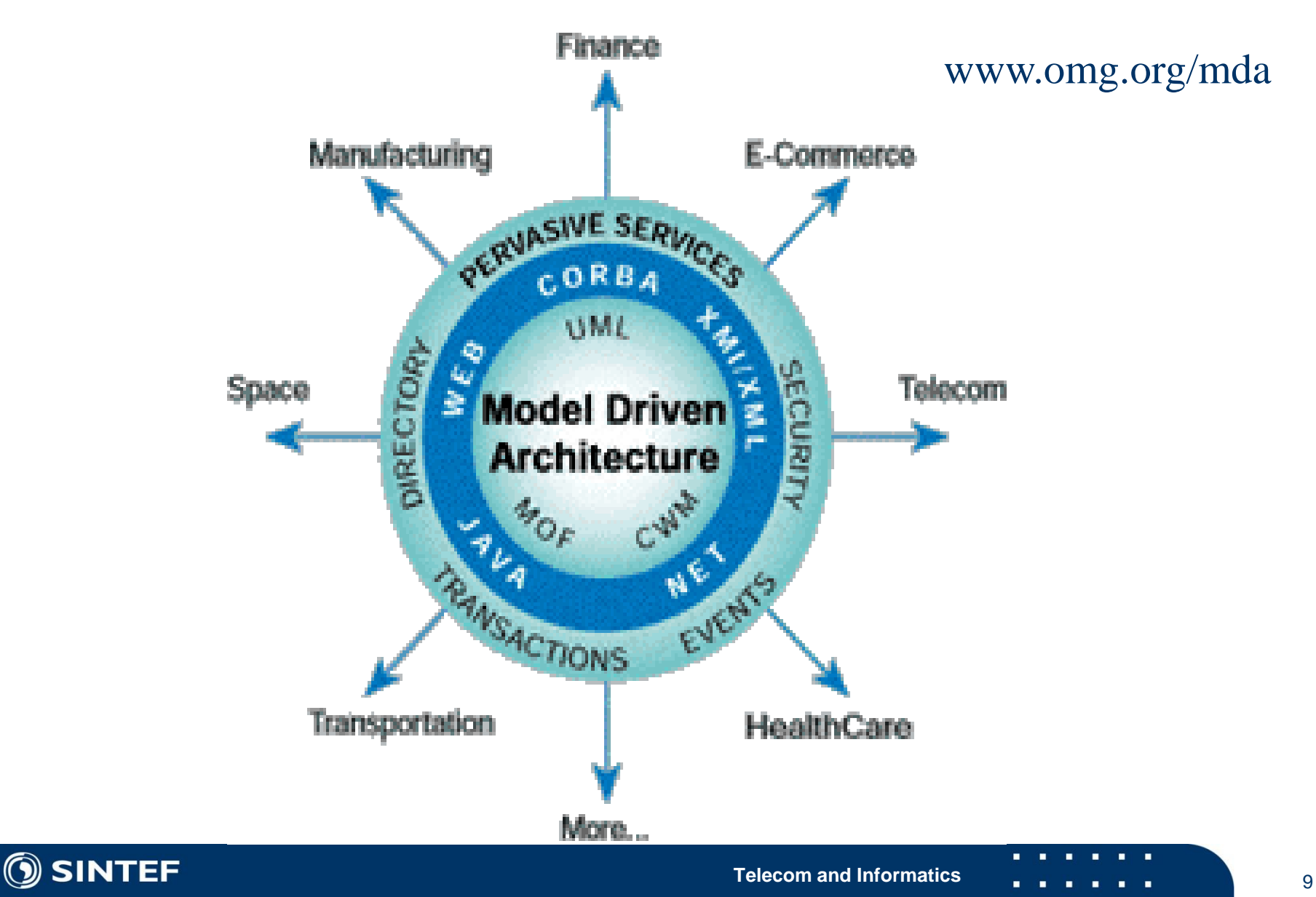

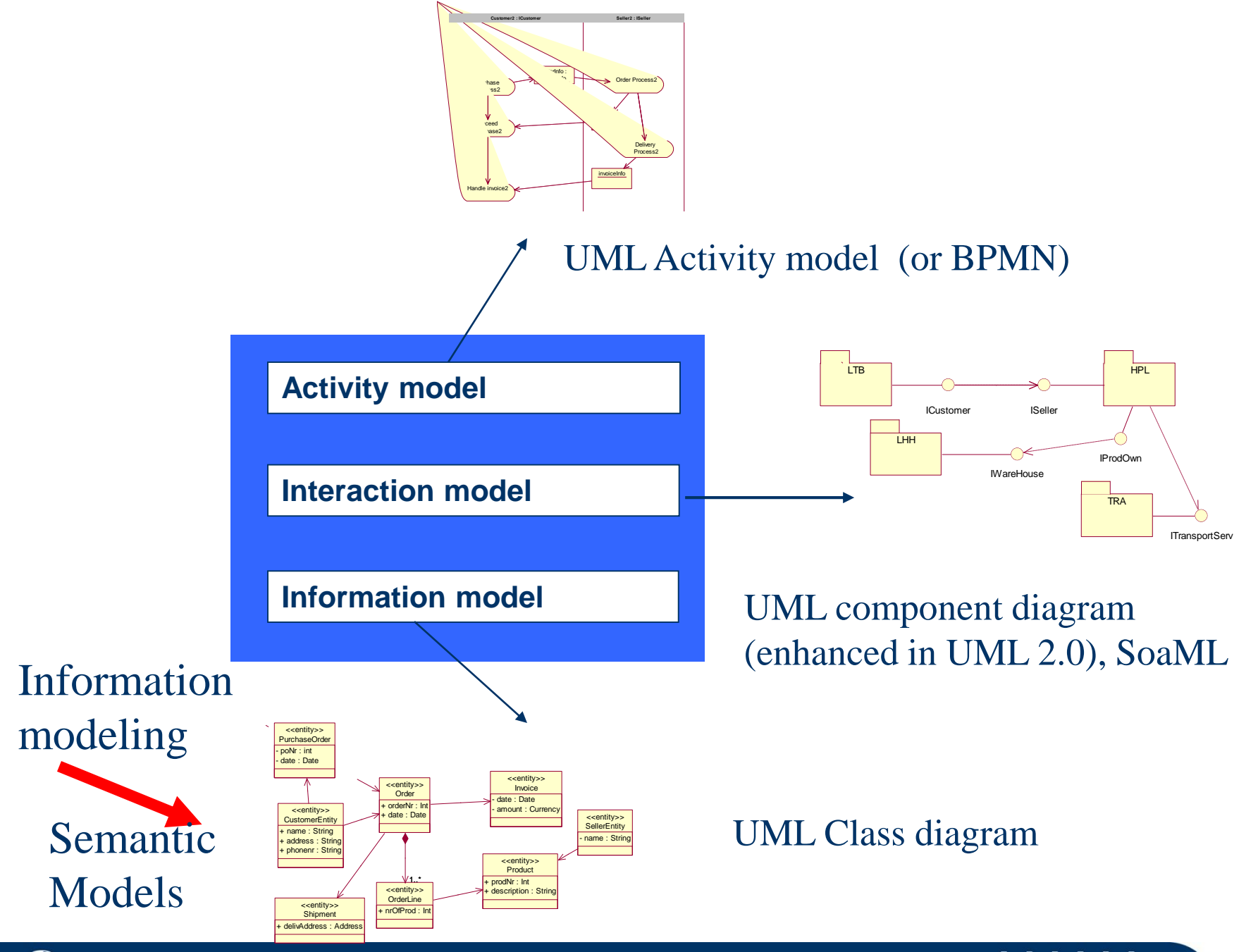

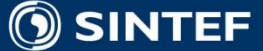

# **System and objects**

A *system* is a part of the real world which we choose to regard as a whole, separated from the rest of the world during some period of consideration.

A whole that we choose to consider as a collection of objects, each *object* being characterized by *attributes* and by *actions* which may involve itself and other objects.

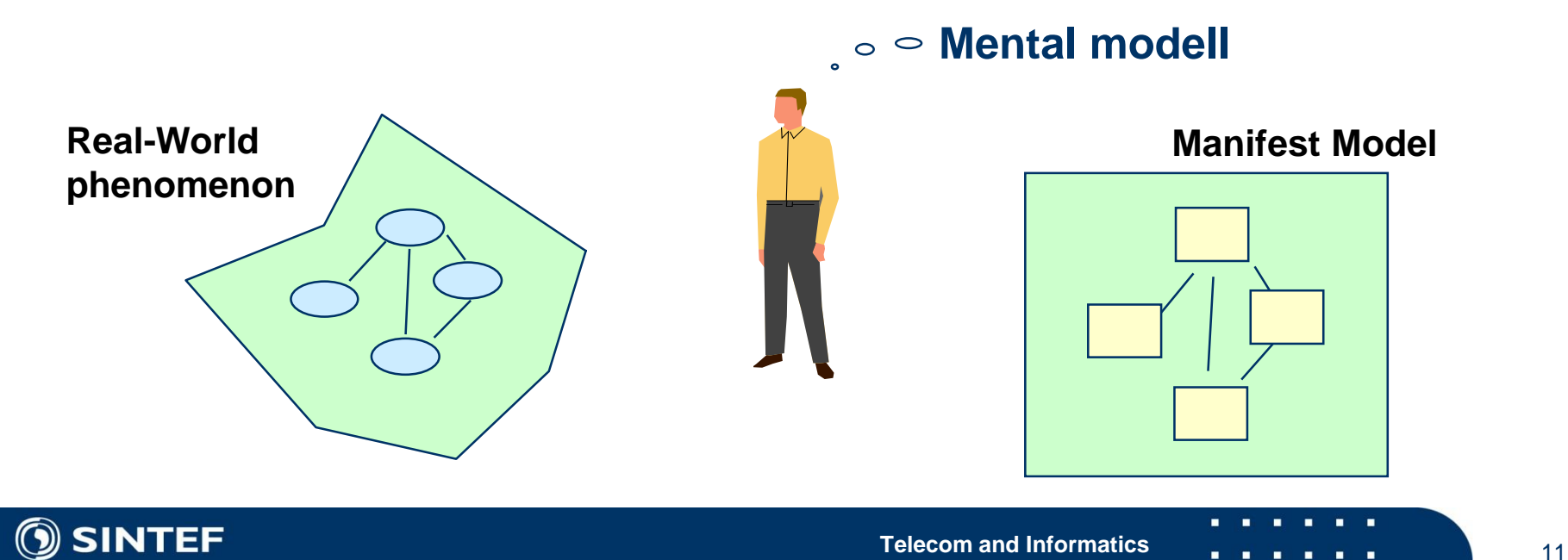

# **Object oriented modeling**

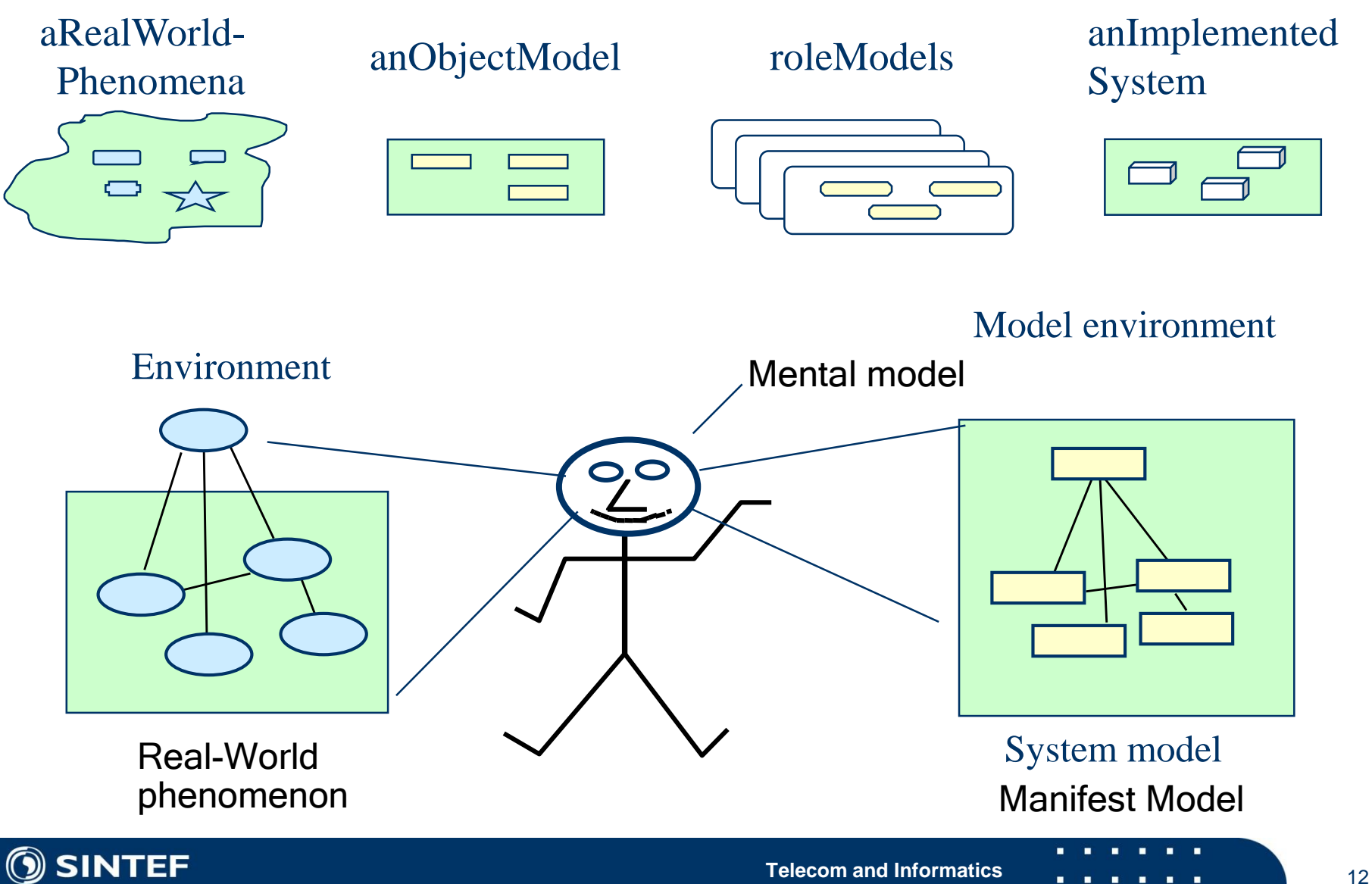

# **OO Programming Terminology**

- **Encapsulation**
- **Object**
- **Message**
- **Nethod**
- **Class**
- **Instance**
- **Inheritance**
- **Polymorphism**
- **Dynamic (Late) Binding**

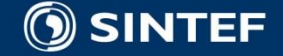

## **CRC Method, class, responsibilities, and collaborators**

#### ■ Method to learn the most basic OO concepts plus OO "thinking"

■ "The most effective way of teaching the idiomatic way of thinking with objects is to immerse the learner in the "object-ness" of the material. To do this we must remove as much familiar material as possible, expecting that details such as syntax and programming environment operation will be picked up quickly enough once the fundamentals have been thoroughly understood."

#### **Technique also very useful** during informal and creative analysis and design

■ Created by Kent Beck and Ward Cunningham, Textronix, 1989

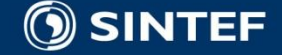

## **The CRC-Card an object of paper personalizing the object**

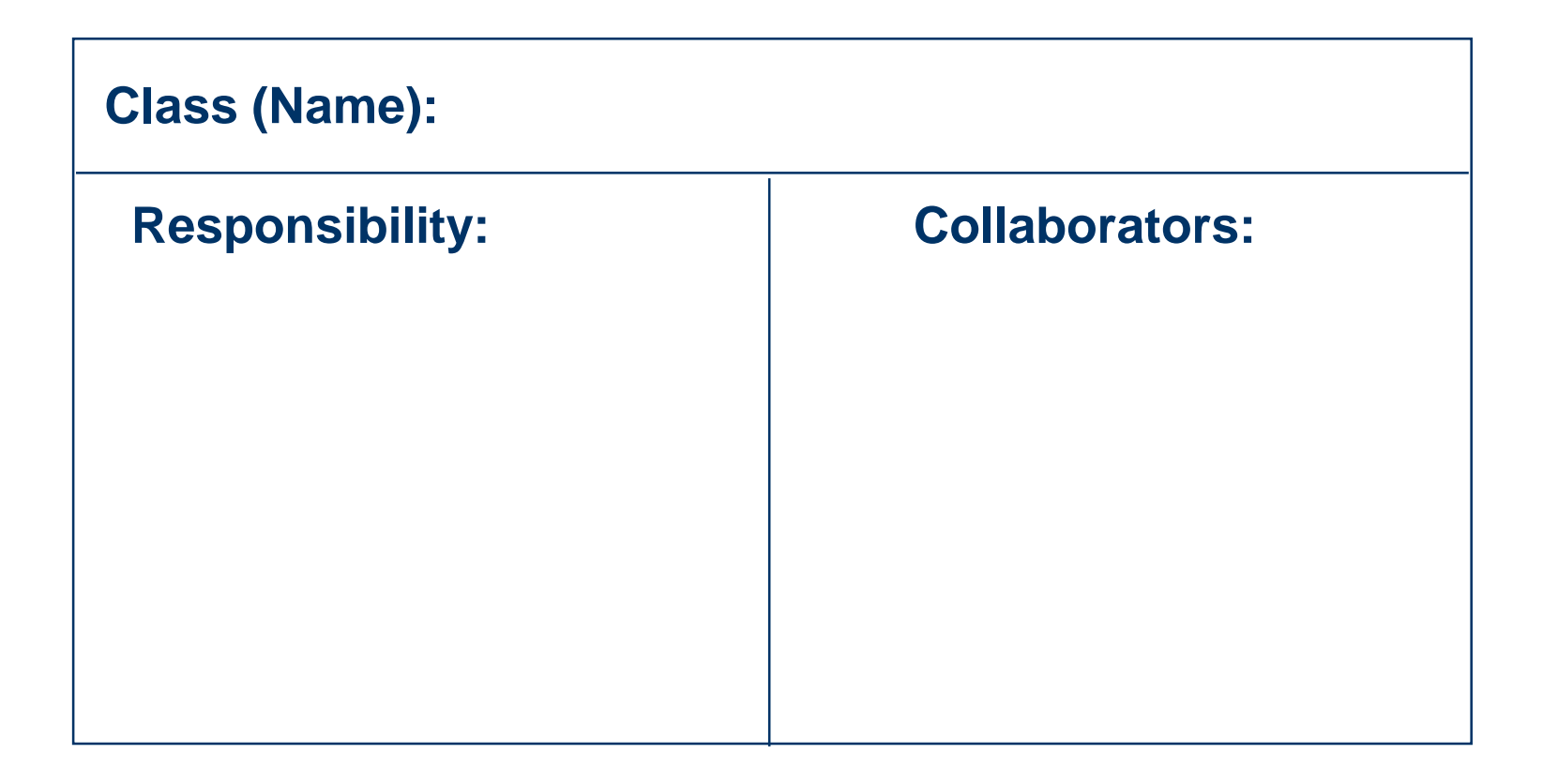

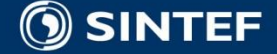

## **Class, responsibilities, and collaborators**

#### **Class**

The class name of an object creates a vocabulary for discussing a design. Indeed, many people have remarked that object design has more in common with language design than with procedural program design. We urge learners (and spend considerable time ourselves while designing) to find just the right set of words to describe our objects, a set that is internally consistent and evocative in the context of the larger design environment.

#### **Responsibilities**

Responsibilities identify problems to be solved. The solutions will exist in many versions and refinements. A responsibility serves as a handle for discussing potential solutions. The responsibilities of an object are expressed by a handful of short verb phrases, each containing an active verb. The more that can be expressed by these phrases, the more powerful and concise the design. Again, searching for just the right words is a valuable use of time while designing.

#### **Collaborators**

Objects which will send or be sent messages in the course of satisfying responsibilities. Collaboration is not necessarily a symmetric relation. For example in Smalltalk, View and Controller operate as near equals while OrderedCollection offers a service with little regard or even awareness of its client.

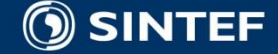

**Telecom and Informatics 16 16 16** 

# **UML og ( R )UP**

#### **Two parts of a Harmonized Whole**

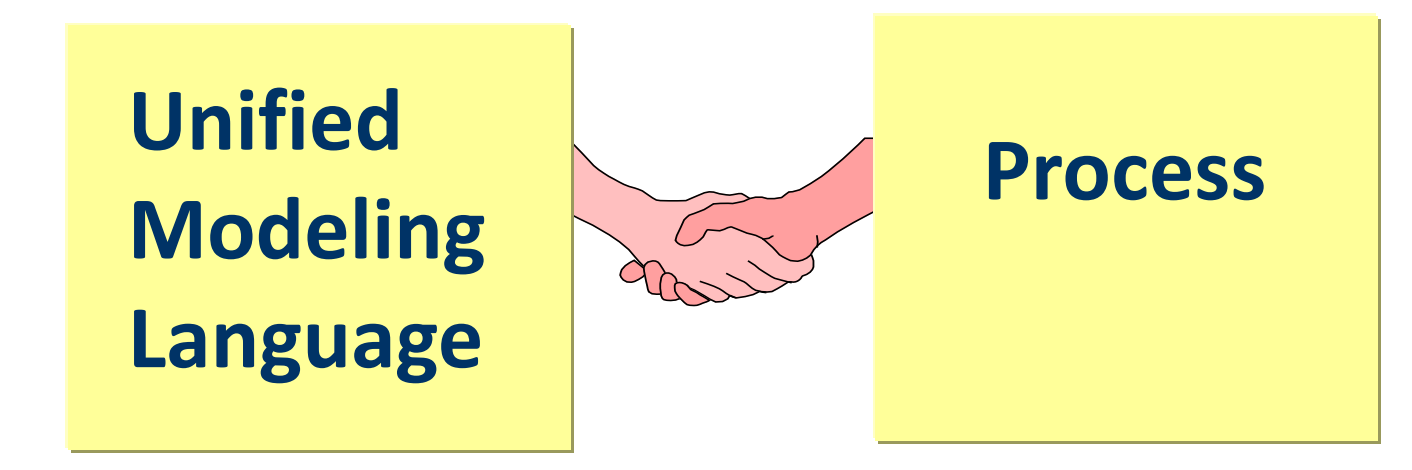

- **Convergence Today**
- **Unification leads to "standards"**
- **Convergence in the future**
- **Process frameworks through consensus**
- **Essence standard**

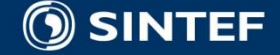

# **UML Structural Modeling**

- Class Diagram
- Object Diagram
- Component Diagram **(new in UML 2.0)**
- Package Diagram
- Deployment diagram

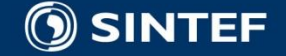

# **UML Behavioral Modelling**

#### **Use Case Diagrams**

**Interactions** 

- Sequence diagrams (enhanced in UML 2.0)
- Timing diagrams (new in UML 2.0)
- Interaction overview diagrams **(new in UML 2.0)**
- Communication diagrams (i.e. collaboration diagram)
- State machine diagrams (enhanced in UML 2.0)
- Activity Diagrams (enhanced in UML 2.0)

#### $\blacksquare$  BPMN 2.0

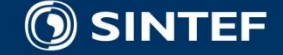

# **What is BPMN (Business Process Modeling Notation) ?**

BPMN is flow-chart based notation for defining Business  $\mathcal{C}$ Processes

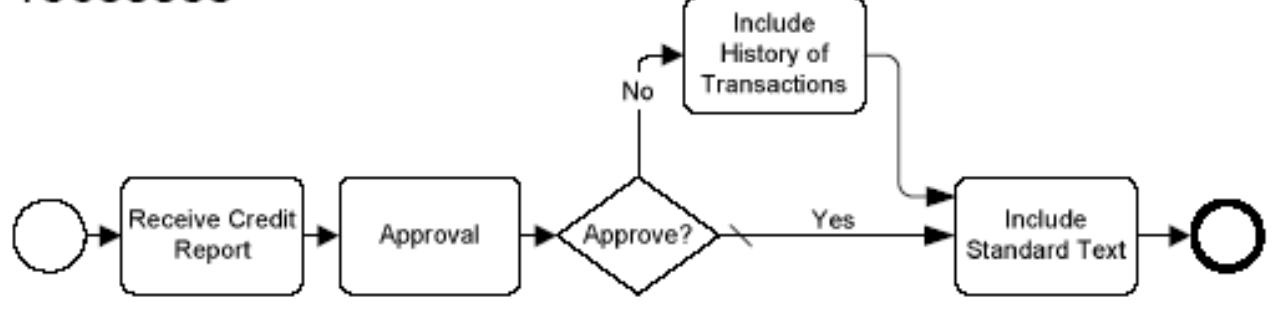

- BPMN is an agreement between multiple modeling tools vendors, who had their own notations, to use a single notation for the benefit of end-user understand and training
- BPMN provides a mechanism to generate an executable Business Process (BPEL) from the business level notation

▶ A Business Process developed by a business analyst can be directly applied to a BPM engine instead of going through human interpretations and translations into other languages

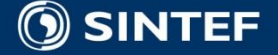

## **BPMN example**

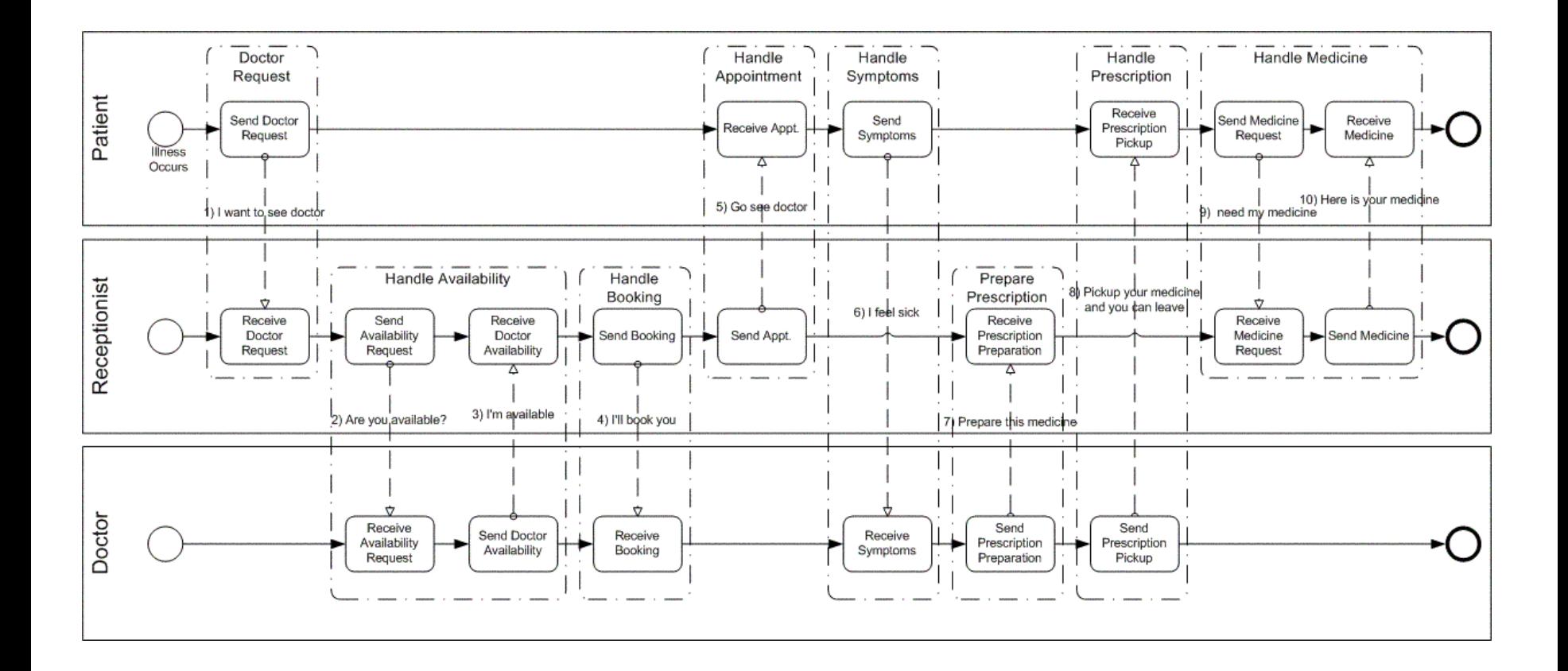

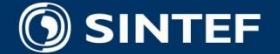

**Telecom and Informatics**

 $\blacksquare$ × ٠ п

# **Different kind of models**

- Conceptual models
- Specification models
- Implementation models

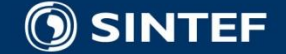

## **Models and MetaModels**

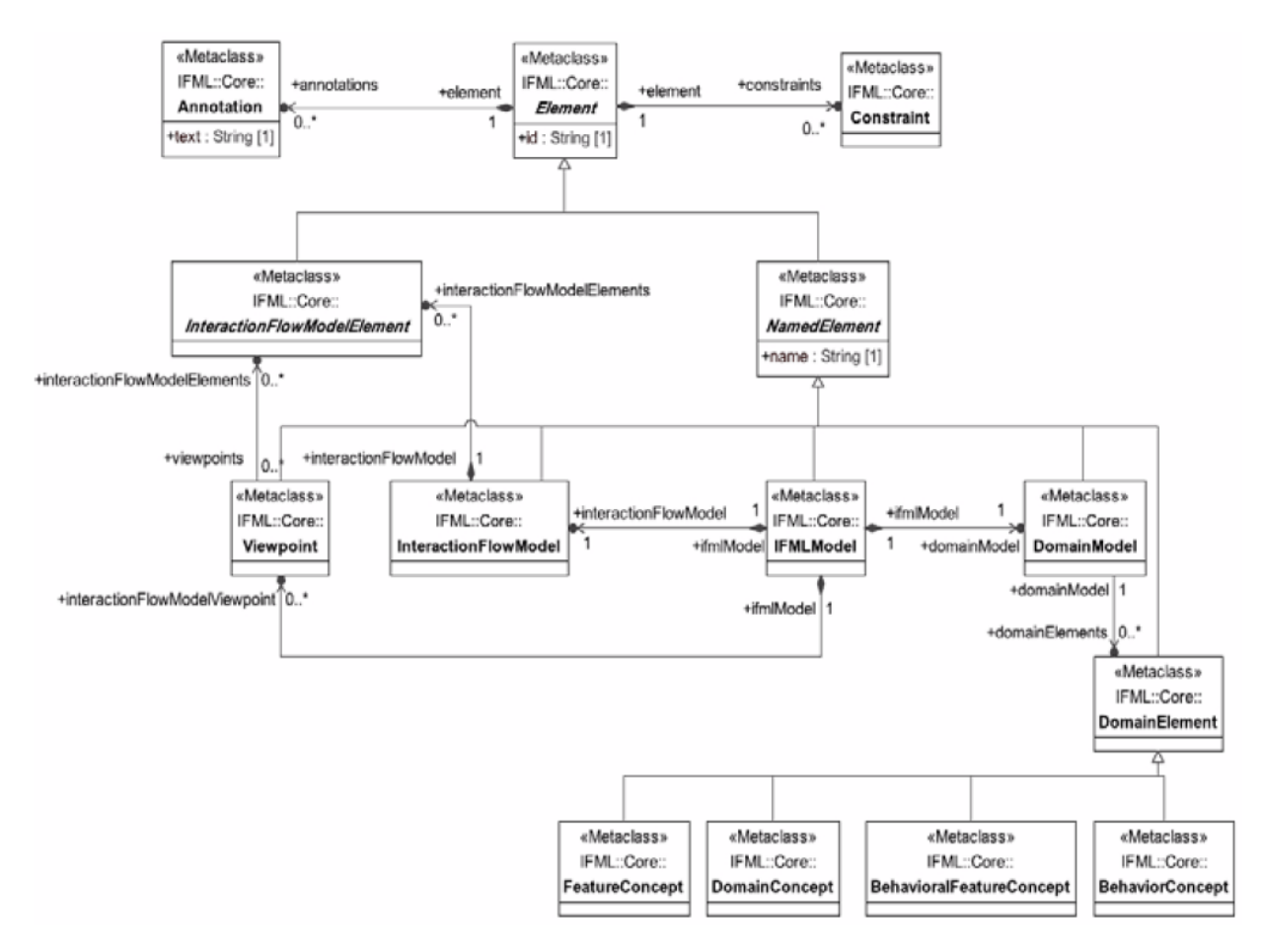

Parts of IFML Metamodel

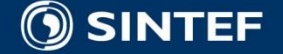

п. п п. **T** 

×.  $\blacksquare$ ×.  $\blacksquare$  $\mathbf{u}$  .  $\blacksquare$ 

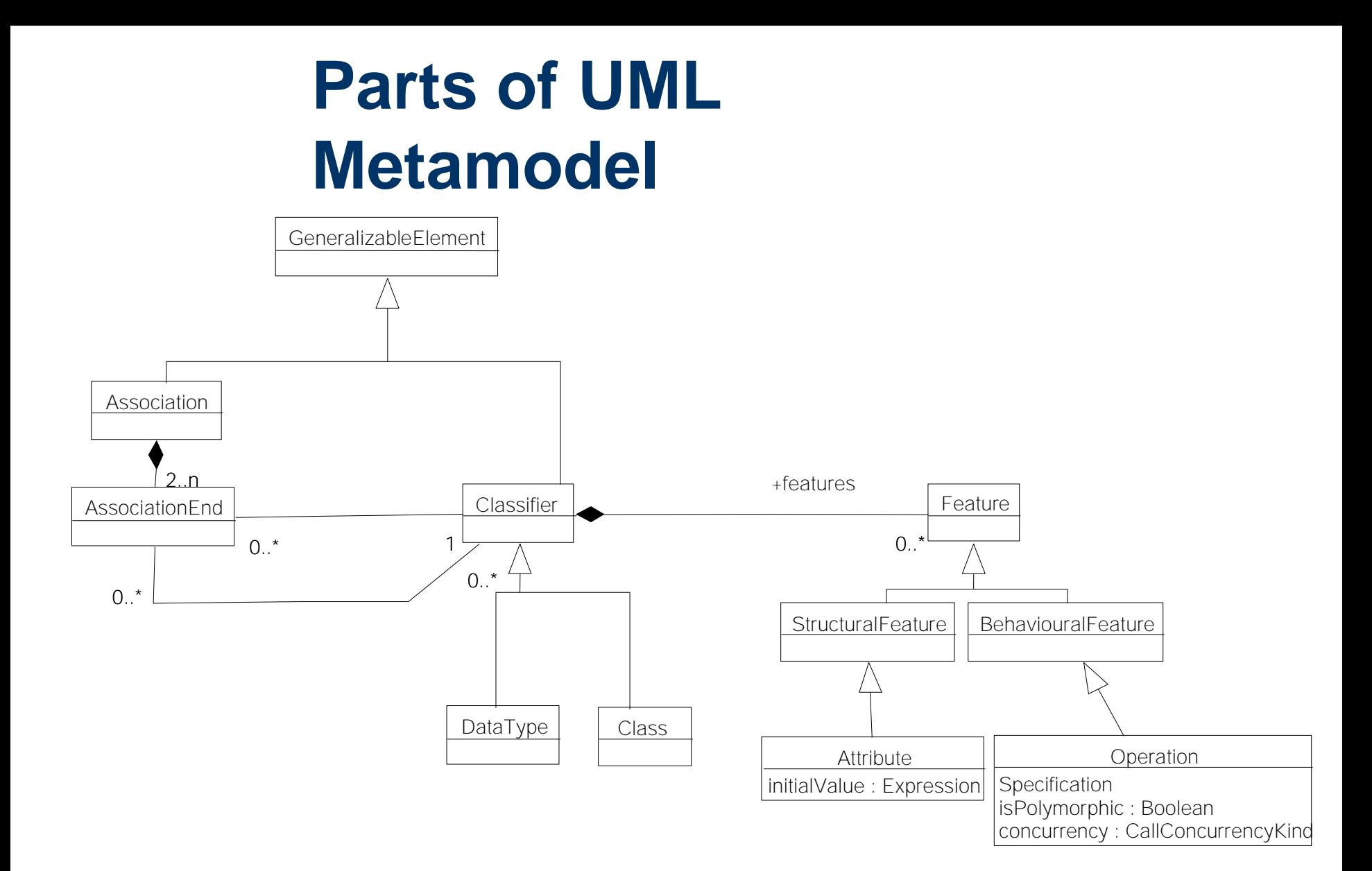

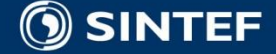

 $\mathbf{u}$  . - 11

# **UML Information Modeling**

■ Ref also ISO 19103 Standard for Conceptual Modeling

■ The following material is for reference …..

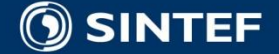

. . . . .

**Objekt modellering**

## **Objects**

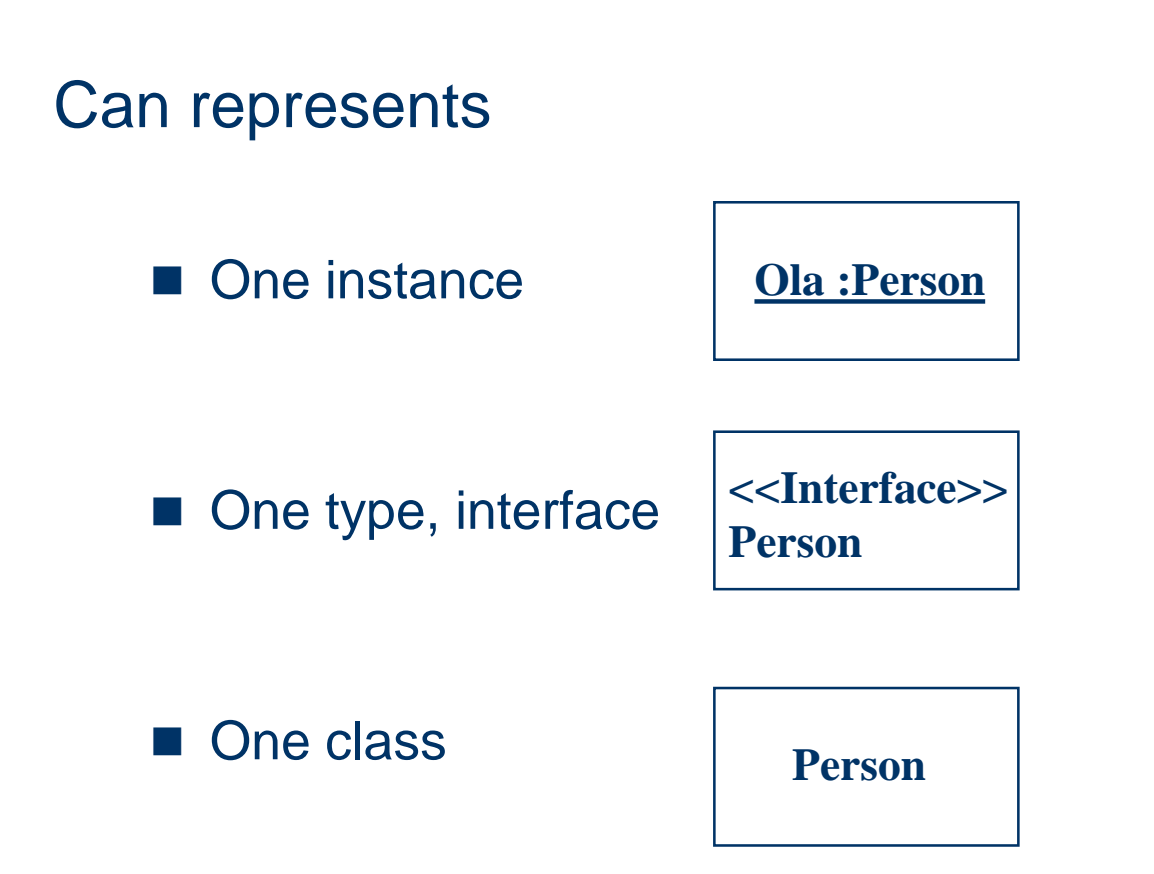

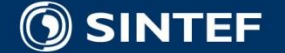

. . . . .

# **Object and classes - notation**

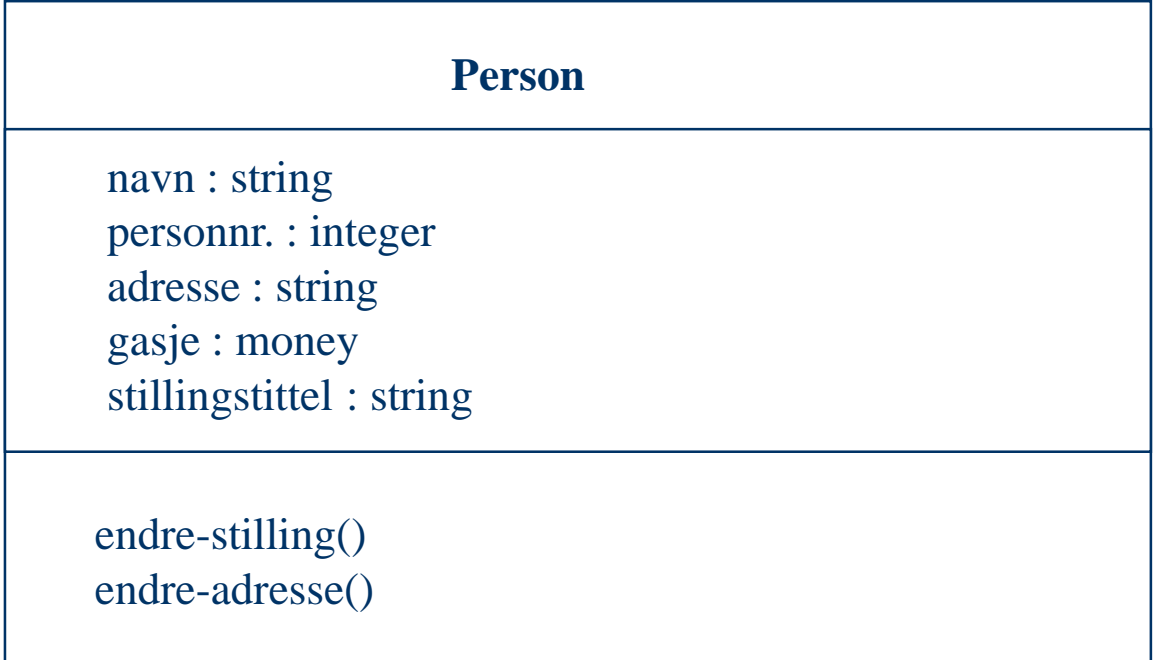

#### *Example - object class*

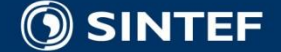

. . . . . .

## **Object classes notation**

#### **Object modeling**

#### **Class name**

attributename-1 : datatype-1 = defaultverdi-1

attributenamen-2 : datatype-2 = defaultverdi-2

**. . . .**

operationname-1 (argumentliste-1) : resultattype-1 operationname-2 (argumentliste-2) : resultattype-2

**. . . .**

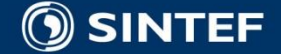

## **Class diagram**

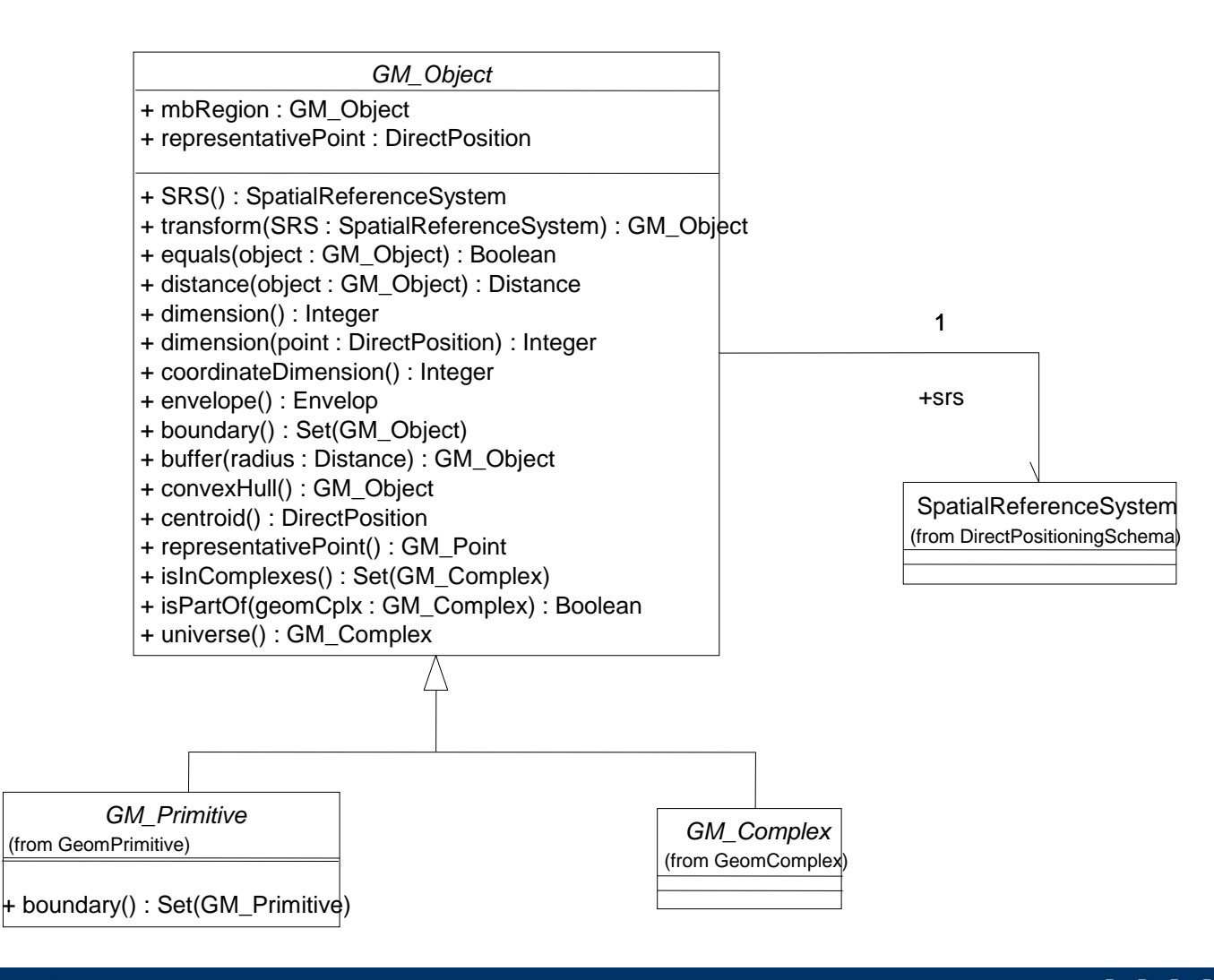

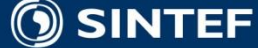

#### **Telecom and Informatics**

. . . . л.

## **Class attributes**

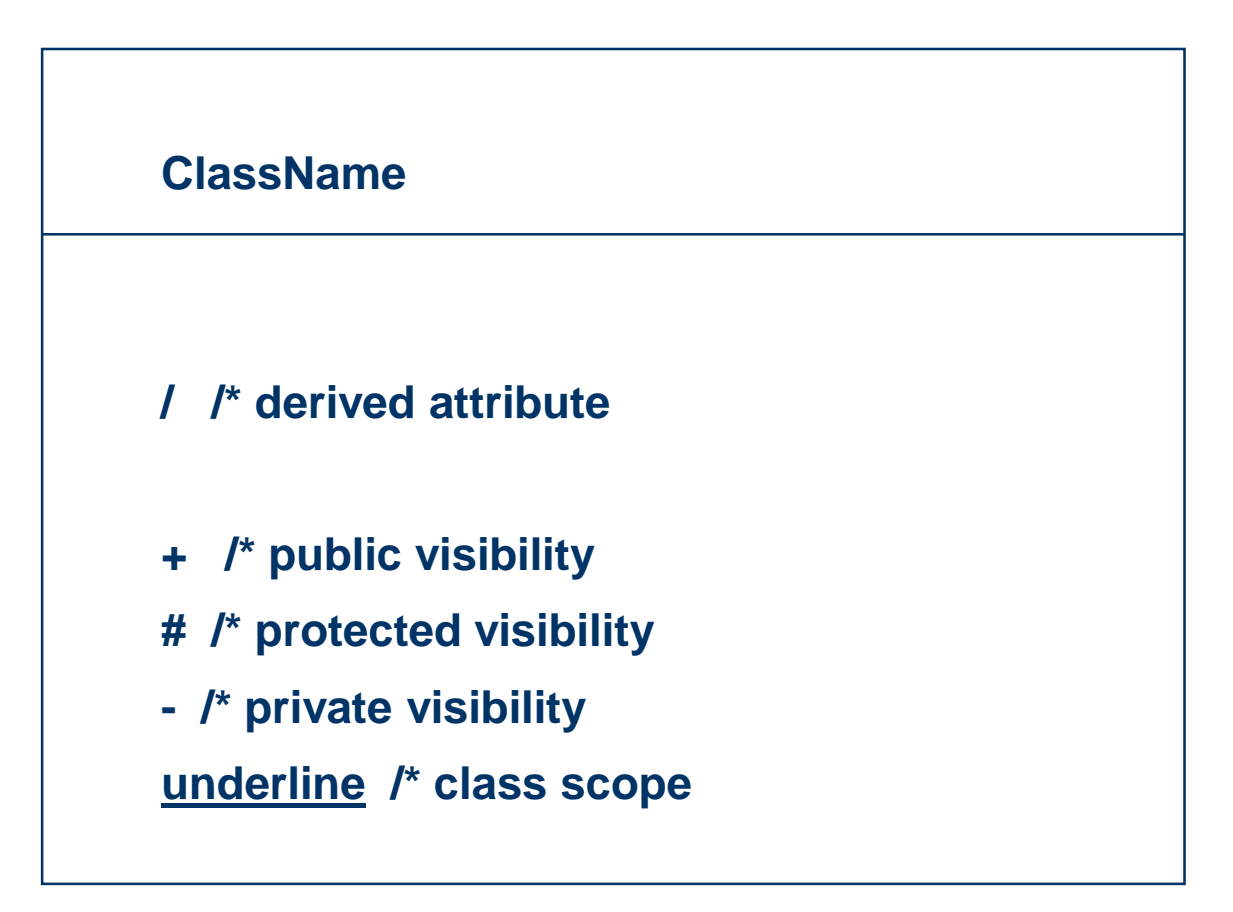

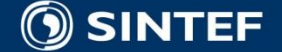

. . . . .

## **Class attributes**

**[visibility] name [multiplicity] [:type] [= initial value] [{property-string}]**

#### **+ origin [0..1] : Point = (0,0) {frozen}**

*defined properties:* **changeable, addOnly, frozen (const)**

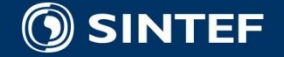

**Telecom and Informatics**

. . . . .

## **Attributes and data types**

■ A data type specifies a legal value domain and the operations on values of that domain

#### **Four categories**

- a) Basic data types *(integer, real, string, ...)*
- b) Collection data types (from OCL)
- c) Enumerated data types (user-definable finite sets)
- d) Model types

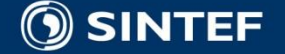

#### **Operations**

#### **An** *operation* **is a specification of**

- **a transformation, or**
- **a query**

**A** *method* **is a procedure that implements an operation.**

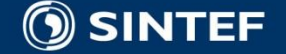

**Telecom and Informatics**

. . . . .

#### **Operations**

**[visibility] name [(parameter-list)] [:return-type] [{property-string}]**

**[(parameter-list element)] ::= [direction] name : type [= default-value] [direction] ::= in | out | inout**

**+ set ( in name : Name, in place : String = 'Oslo') : Boolean {concurrency=sequential}** *defined properties:* **isQuery, concurrency, ...**

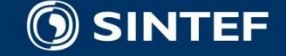

**Telecom and Informatics**

. . . . .

# **Optional/Conditional**

- In UML all attributes and operations are per default mandatory.
- **Optional data values for attributes can be** shown through multiplicity [0..1].
- Conditional should relate to a note with constraint expressed in text/OCL (ISO 19103)

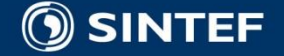

## **Relationships**

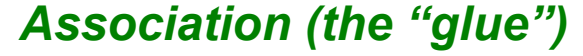

**A semantic relationship between elements (involves connections among their instances)**

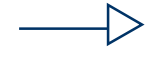

#### *Generalization (inheritance)* **A relationship between an element and the sub-elements that may be substituted for it**

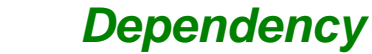

**The use of one element by another**

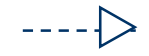

----->

*Refinement/realisation* **A shift in levels of abstraction**

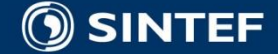
#### **Different relationships in UML Diagrams**

Purpose: To show relationships between model entities To define multi-way constraints *Multiplicity of* 

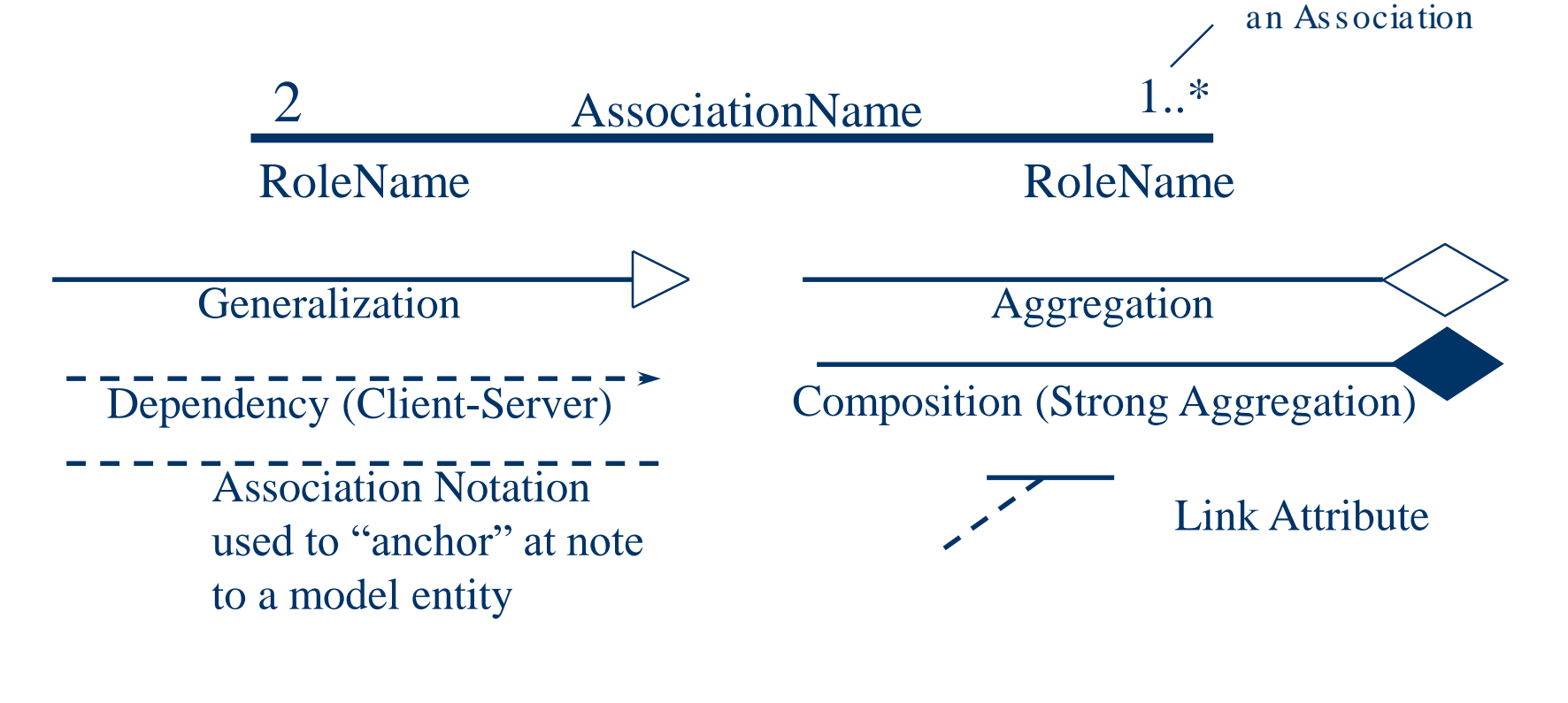

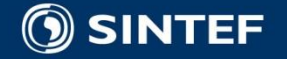

## **Generalisation and Association**

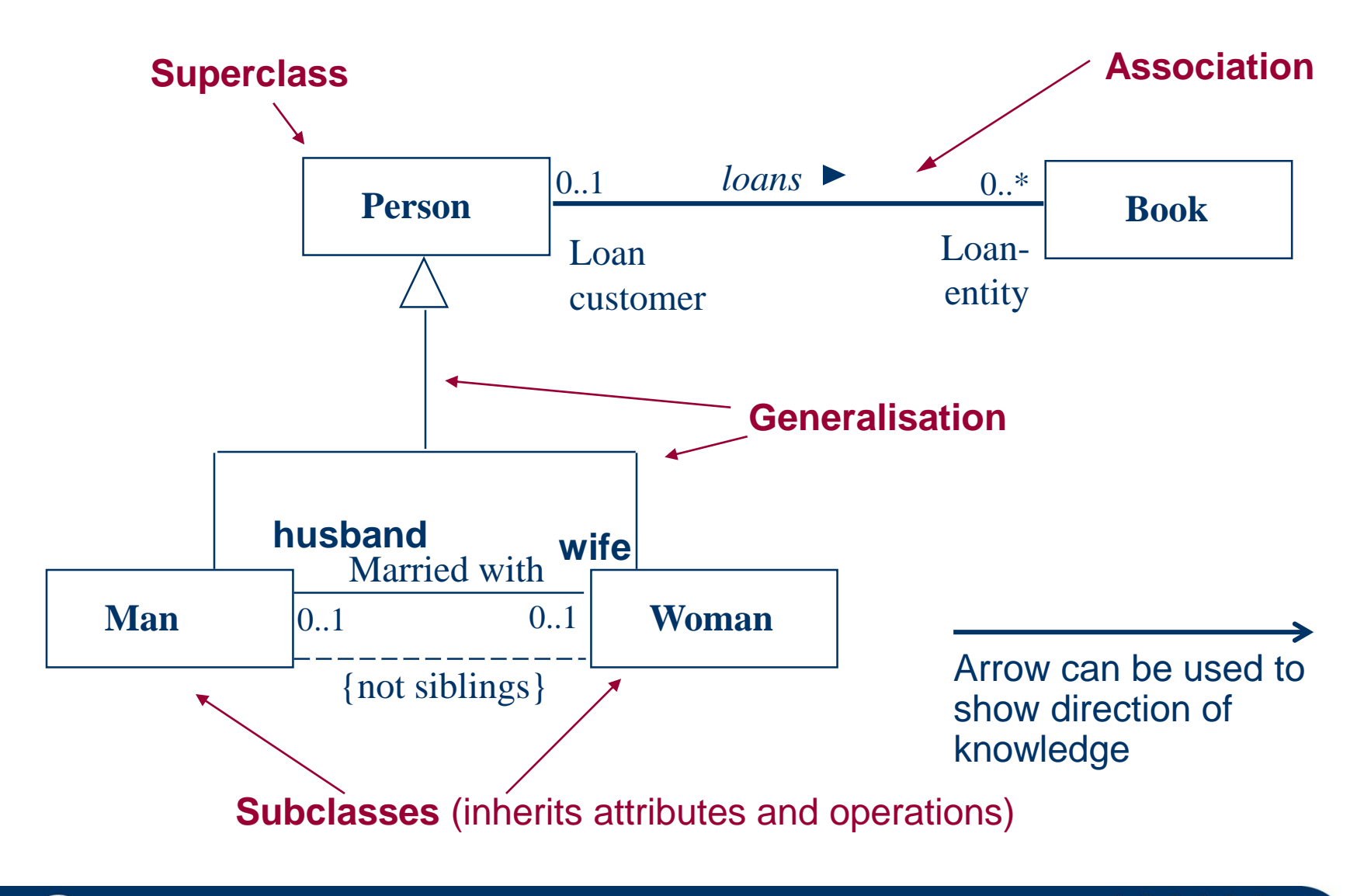

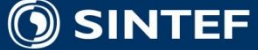

### **Multiple inheritance - example**

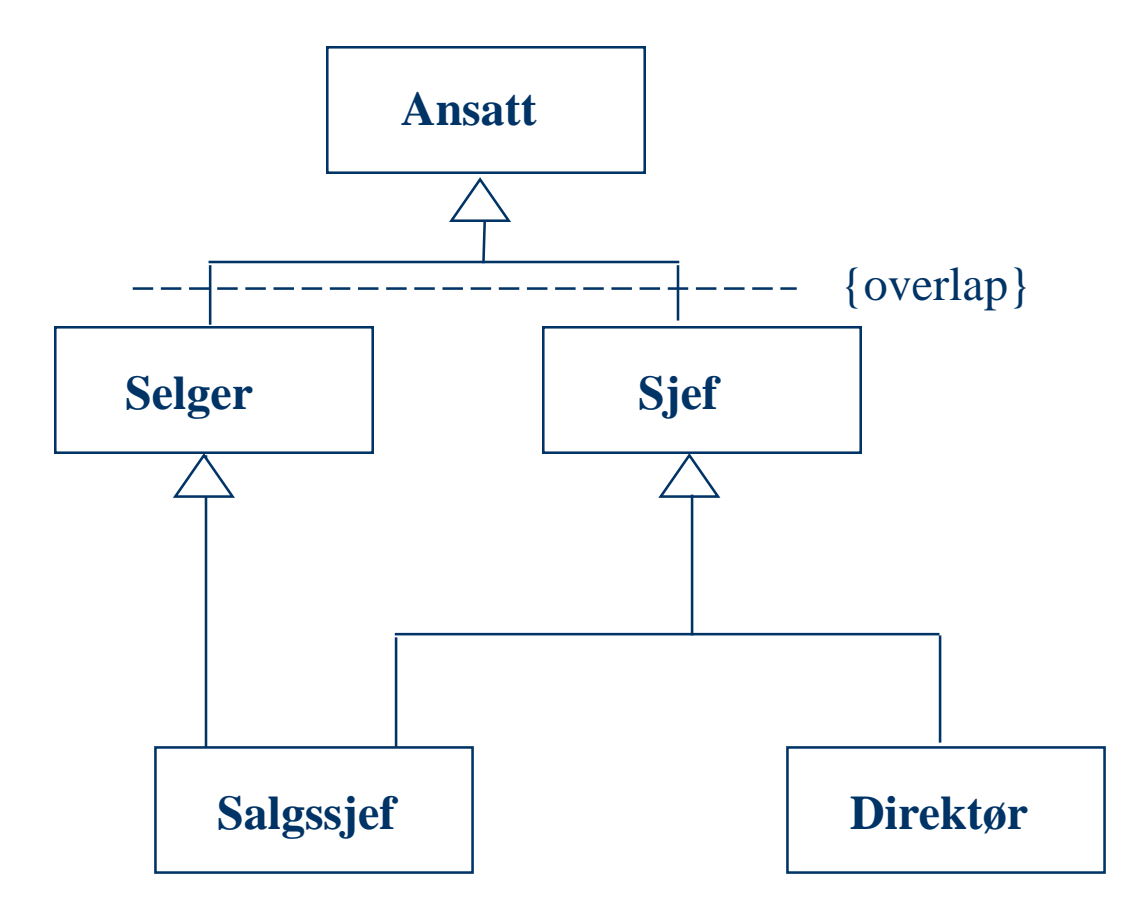

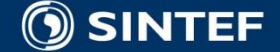

## **Multiplicity constraints**

*Multiplicity* shows how many instances of a class that can be related to one instance of the class at the other end of the association

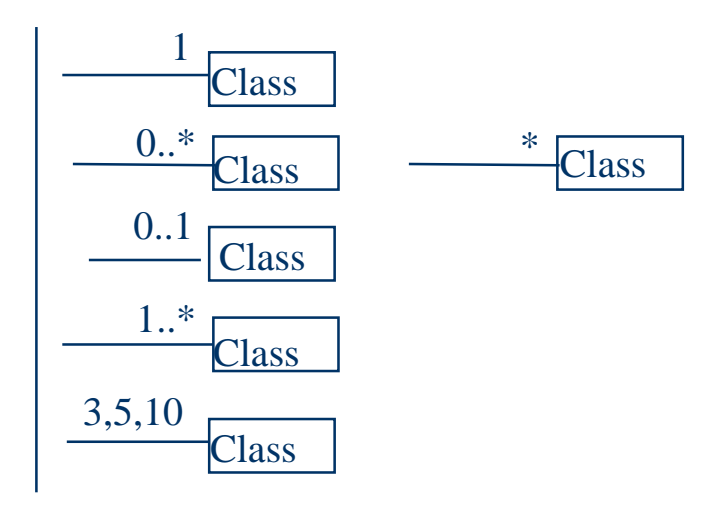

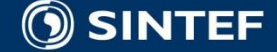

#### **Aggregation**

#### Loose (weak) part-of relationship

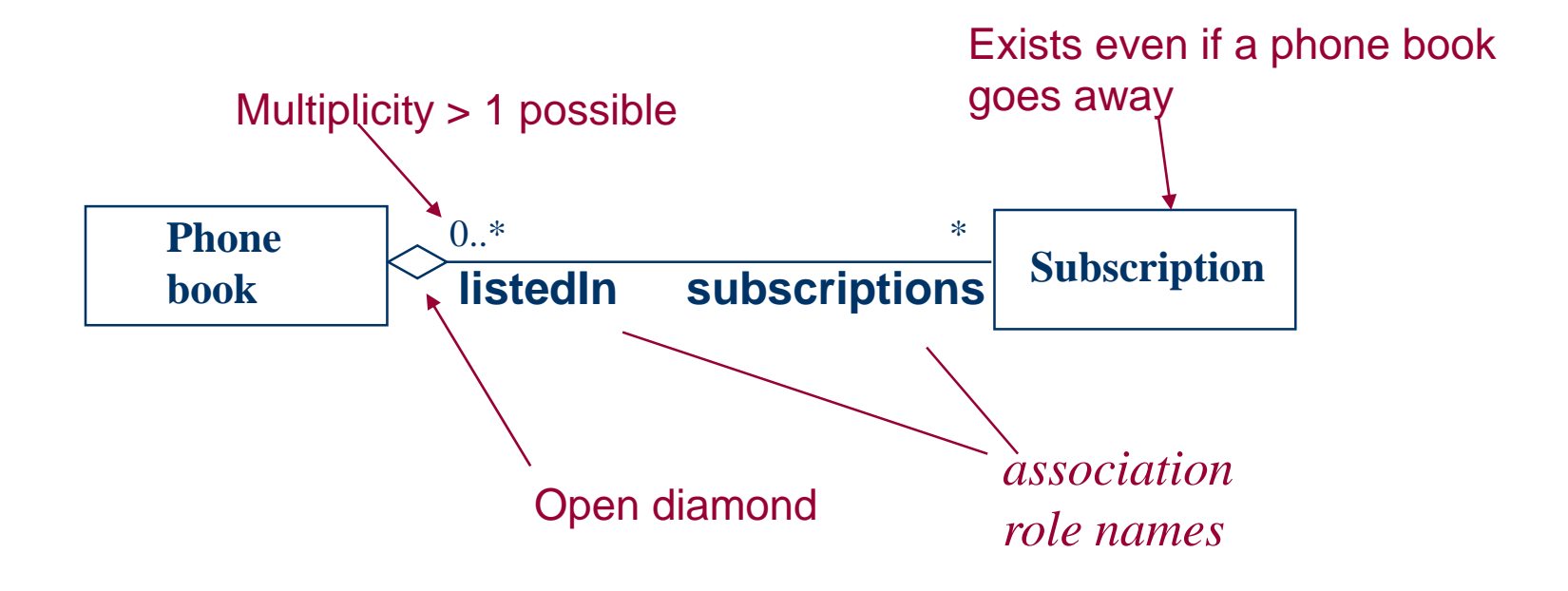

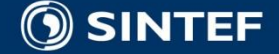

#### **Composition**

#### **("strong aggregation")** Strong part-of relationship

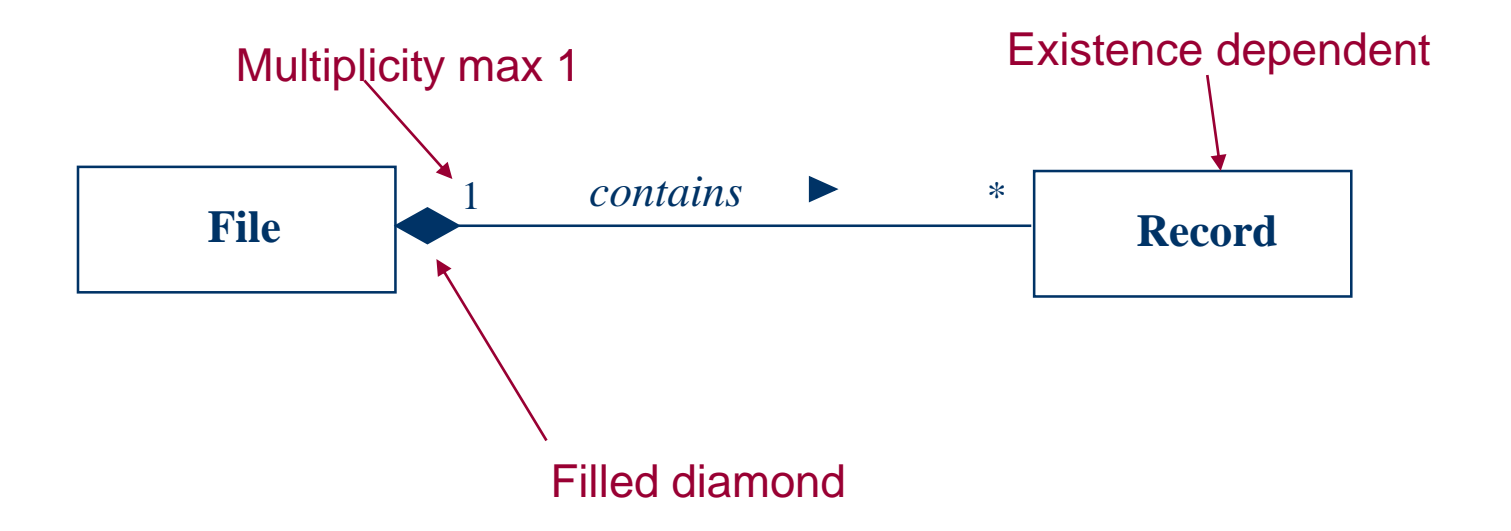

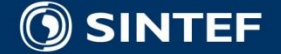

. . . .

л. п.

### **Associations**

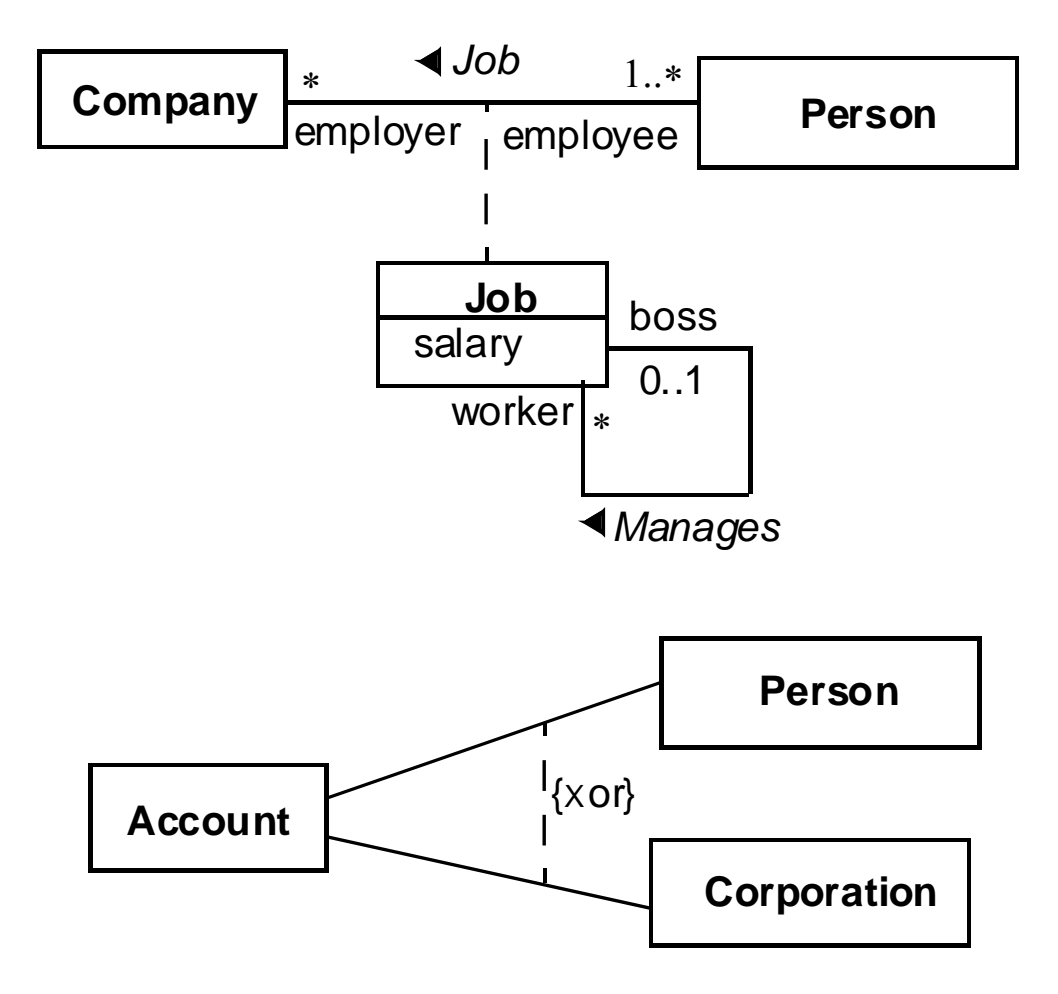

Fig. 3-31, *UML Notation Guide*

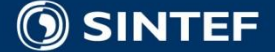

н. л

### **Association Ends**

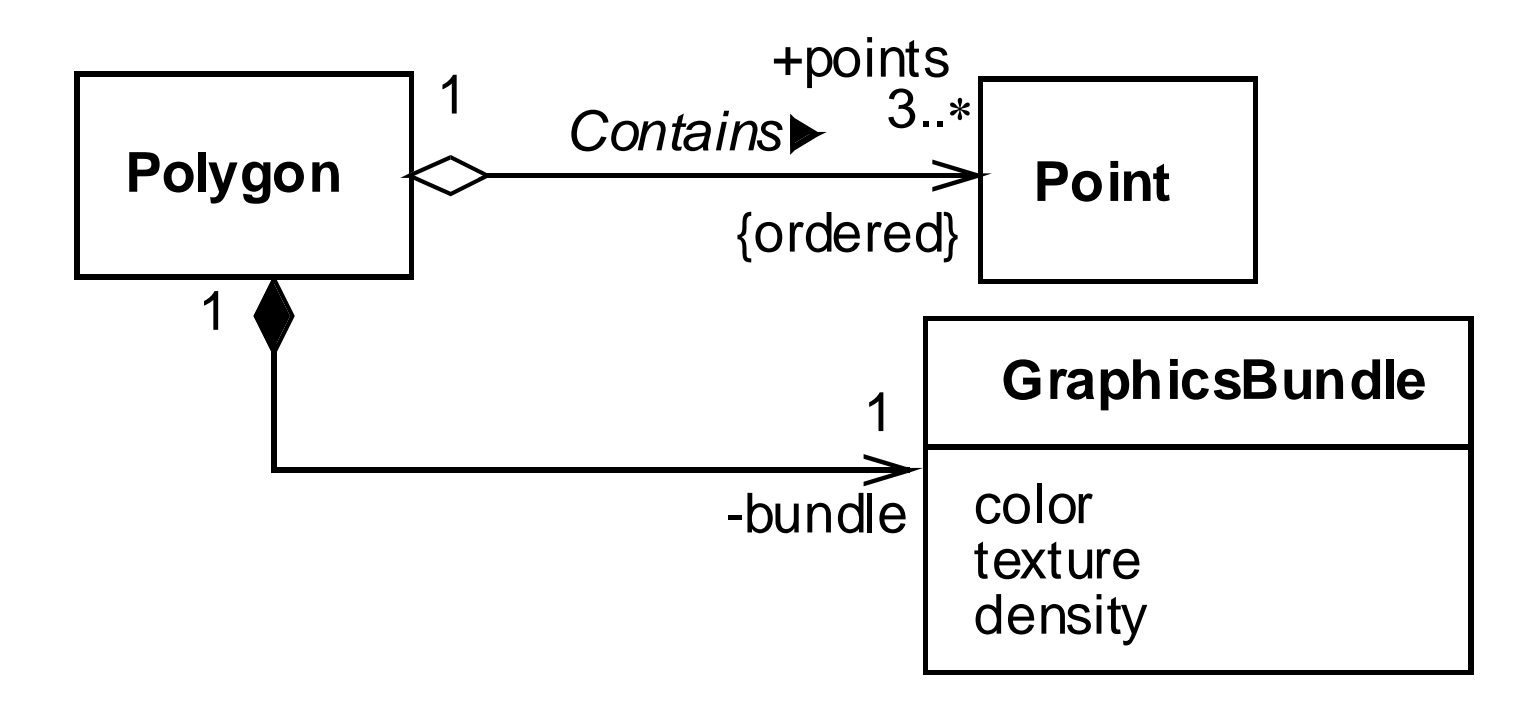

Fig. 3-32, *UML Notation Guide*

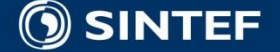

**Telecom and Informatics**

# **Association class**

Are used instead of link-attributes if

- The association are related to other objects
- ■Operations are attached to the association

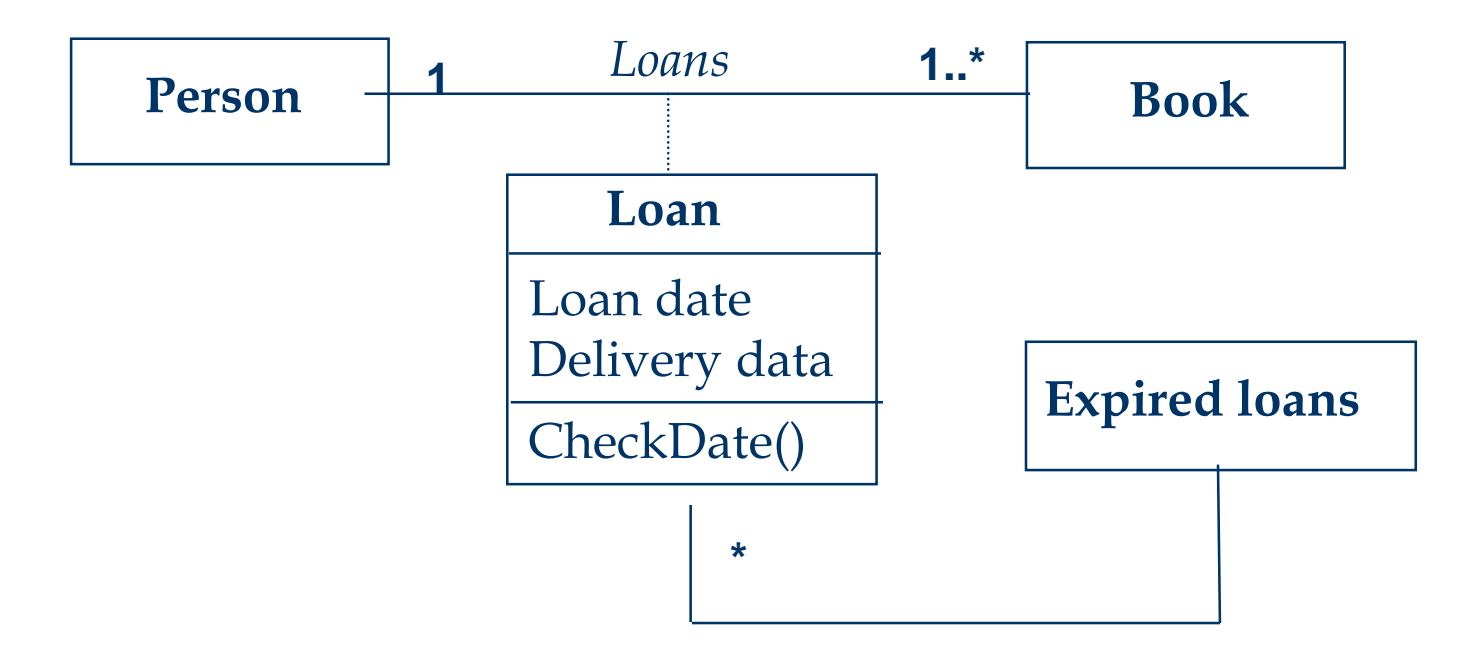

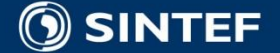

### **Constraints on relationships**

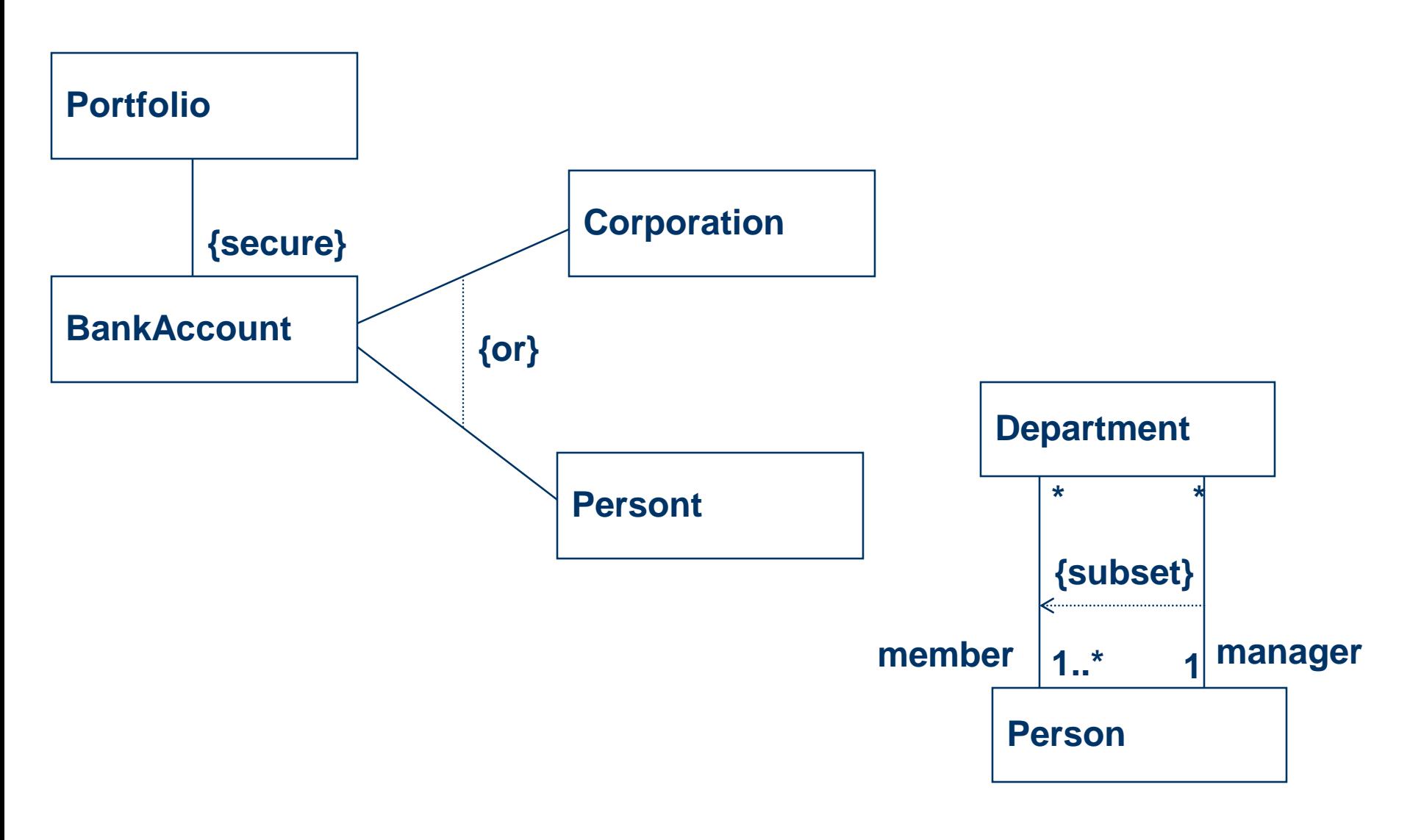

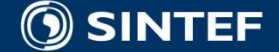

**ALC: YES AN** 

**COLLE** 

# **Packages in UML**

#### Geometry Package

(from Logical View)

+ Accuracy

- + TopologicalGeometry
- + RepresentationalGeometry
- + TemporalGeometry
- + Geometry
- + Vector{dimension}
- + SpatialVector
- This is a grouping of model elements and diagrams.
- Package dependencies usually summarize dependencies among the contents of the packages.
- Packages can contain other Packages.
- Packages can show the Class/Entities found in a given Package.

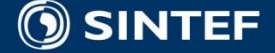

#### **Containment and dependency**

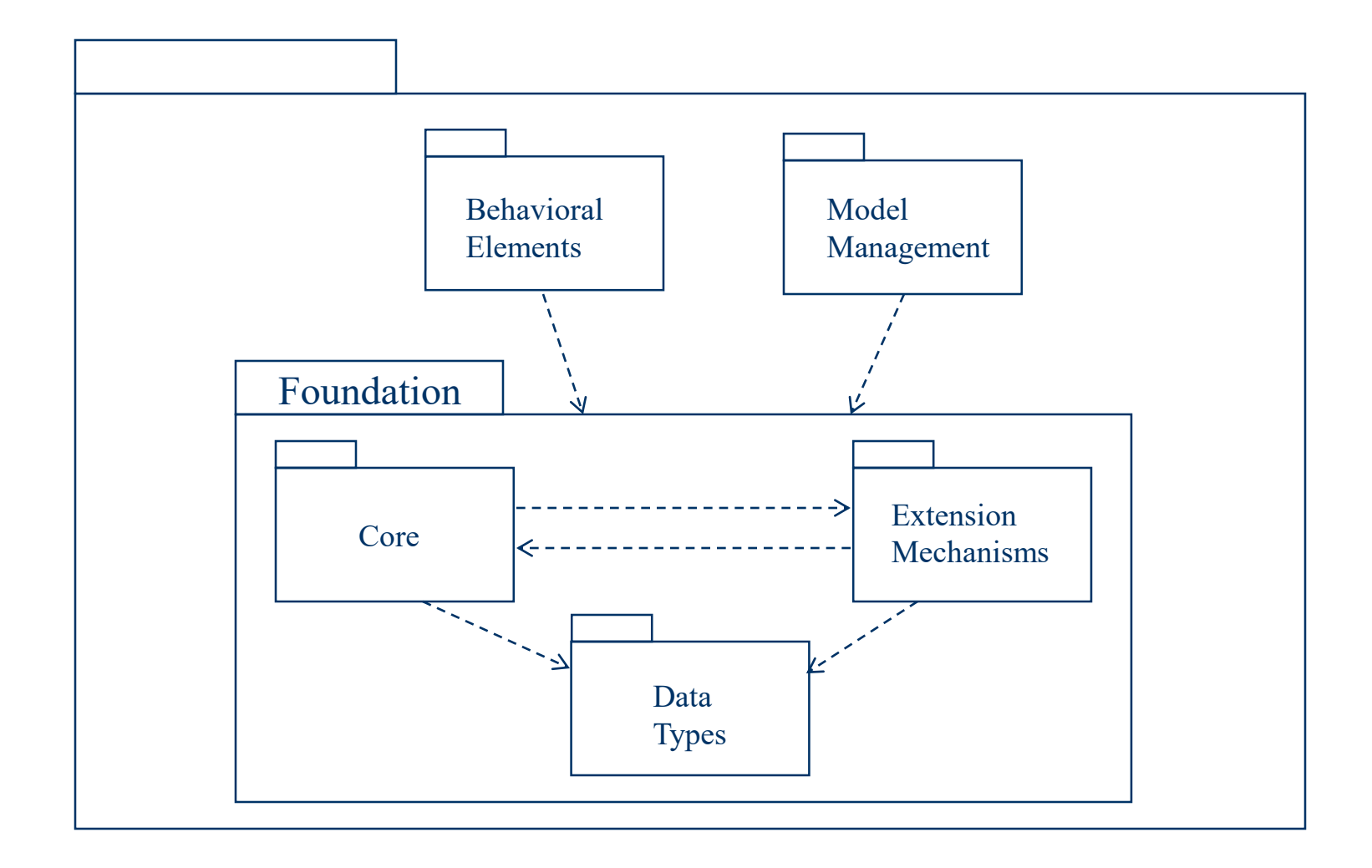

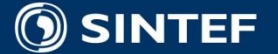

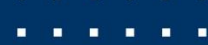

## **Common Mechanisms**

#### **Adornments: notes**

**EXtensibility mechanisms: stereotypes,** tagged values, constraints

#### **Notes:**

**<<requirement>>**

**Shall conform to ….**

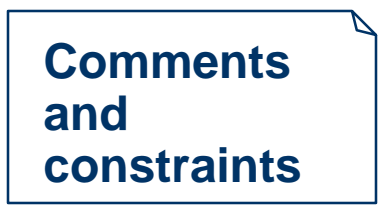

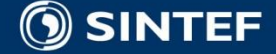

### **Stereotypes**

- Used to define derivative modeling concepts based on existing generic modeling concepts
- **Defined by:** 
	- base (meta-)class = UML meta-class or stereotype
	- constraints
	- required tags  $(0.^*)$ 
		- **n** often used for modeling pseudo-attributes
	- $\blacksquare$  icon
- A model element can have at most one stereotype

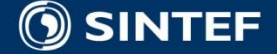

**Tagged values - properties**

**Name (tag) separator (=) value (of the tag)**

**properties on an element - relevant for code generation or configuration management (Can be applied to all UML elements)**

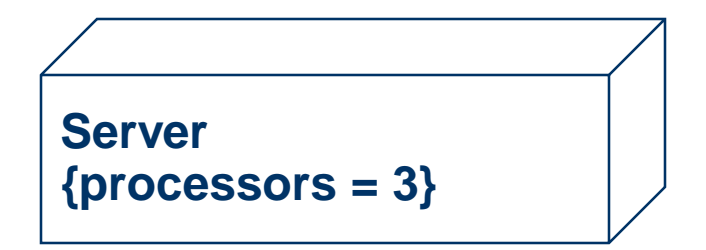

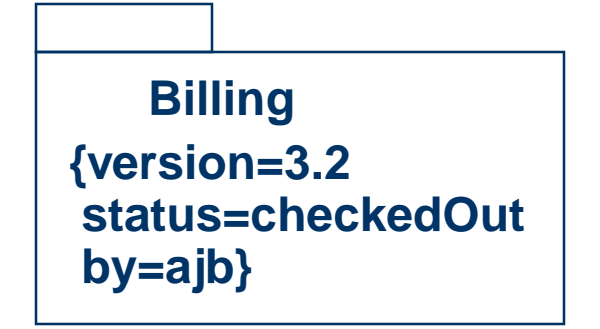

. . . .

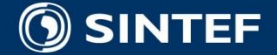

**Telecom and Informatics**

#### **OCL - Object Constraint Language**

*First order predicate logic, for Boolean expressions - included in UML 1.1* 

**Can be used for: invariants, value restrictions, pre- and postconditions**

**Expressions with: and, or, not, implies, exists, for all, Collections (select, reject, collect, iterate)**

**Person**

**self.age > 0**

*Married people are of age >= 18* **self.wife->notEmpty implies self.wife.age >= 18 and self.husband->notEmpty implies self.husband.age >= 18 and**

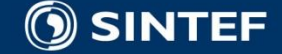

### **ISO 19103 – Conceptual modeling with UML**

*Implementation neutral! Not implementation specific!*

- $\blacksquare$  Basic data types
- **Stereotypes**
- **Naming**
- Documentation of models
- **Information modelling guidelines**

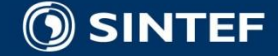

# **Basic Types**

#### **Primitive**

- Decimal, Integer, Number, Real, Vector, Character, CharacterString, Date, Time DateTime, Binary
- Sign, Boolean, Logical, Probability
- Collections
	- Set<T>, Bag<T>, Sequence<T>, Dictionary<K,T>

#### **Neasures**

- Angle, Area, Distance, length, Scale, MTime, Velocity, Volume, UnitOfMeasure
- Records, Namespace

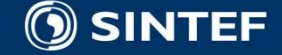

### **Number**

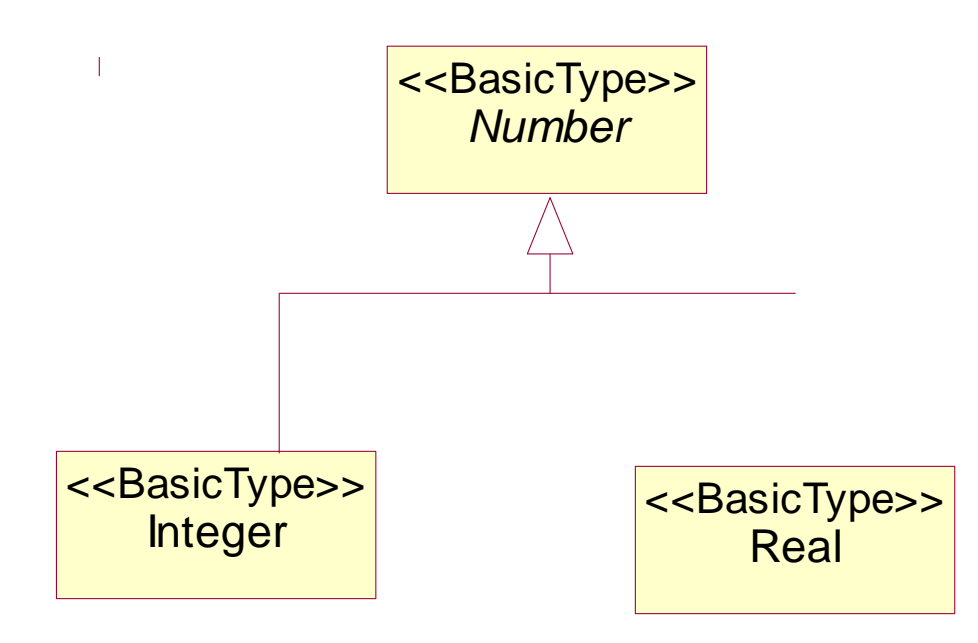

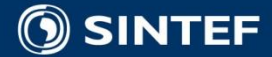

**Telecom and Informatics**

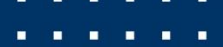

### **User defined data types**

#### ■ <<DataType>>

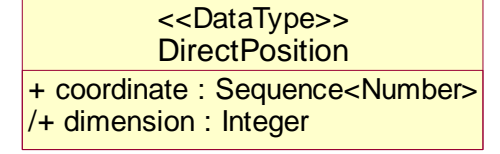

**Sign** + positive + negative <<Enumeration>>

- <<Enumeration>>
- <<CodeList>>

#### ■ <<Union>>

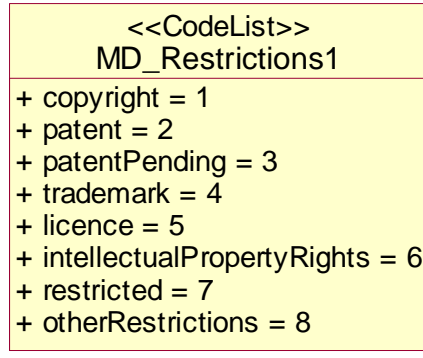

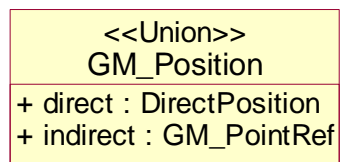

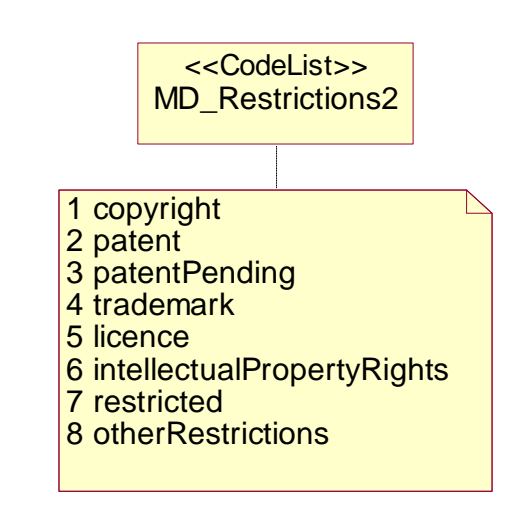

. . . . . .

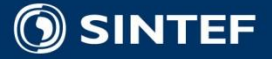

## **Class Stereotypes**

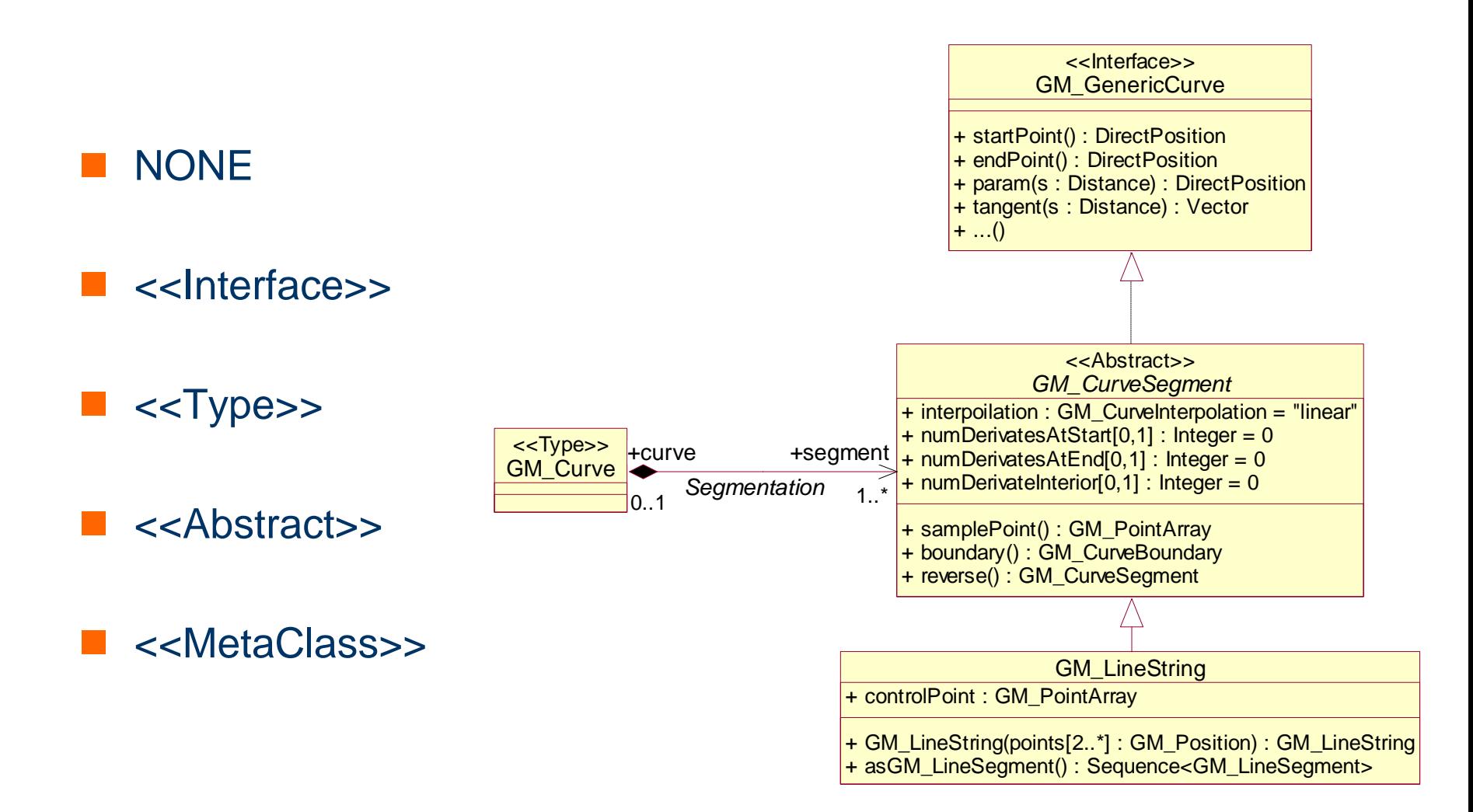

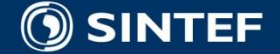

## **Class (package, association) names**

- **All classes must have unique names.**
- Names shall start with upper case letter.
- Should not have a name that is based on its external usage, since this may limit reuse.
- Should not contain spaces
	- Separate words in a class should be concatenated, e.g. "XnnnYmmmm"
- Class names should start with bialpha prefixes for each standard part.

GM\_CurveSegment MD\_Citation GM\_FeatureAttribute

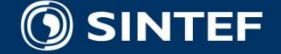

### **Attribute, operation and role names**

- Shall start with lower case letter
- Concatenate words shall begin with capital letter
- Do not repeat class names in attribute names
- Keep names technical, meaningful and short, if possible

computePartialDerivates compute Partial Derivates compute\_partial\_derivatives

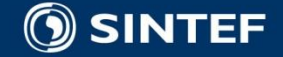

## **Associations**

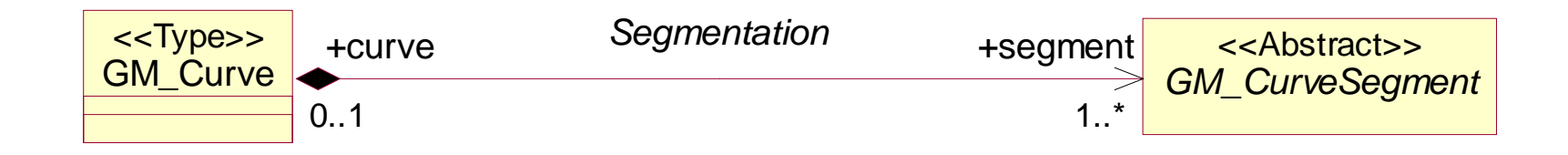

- Multiplicity shall be defined for both associations ends
- All associations ends (roles) representing the direction of a relationship must be named or else the association itself must be named
- $\blacksquare$  The role name must be unique within the context of a class and its supertypes.
- The direction of an association must be specified

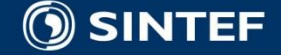

## **Documentation of models**

- **Diagrams** 
	- Package dependency diagrams
	- Class diagrams
	- Class context diagrams
- $\blacksquare$  Text
	- **Class** 
		- General description, semantics, supertypes/subtypes
	- Attributes, Associations
	- **Operations** 
		- **Performance is a preconditions, input/output parameters, return value,** post conditions, exceptions, constraints
	- Constraints

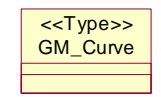

#### **NB! Font size > 8pt**

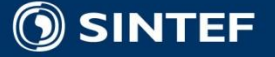

#### Service oriented architecture Modeling Language (SoaML) - Specification for the UML Profile and Metamodel for Services (UPMS)

**Supporters** 

Revised Submission OMG document: ad/2008-08-04

#### **Submitters**

Adaptive Capgemini EDS<sup>®</sup> Fuiitsu Fundacion European Software Institute Hewlett-Packard International Business Machines MEGA International Model Driven Solutions Rhysome Softeam

**BAE** Systems STI/University of Innsbruck DEKI Everware-CBDI France Telecom R&D General Services Administration Visumpoint MID GmbH NKUA - University of Athens Oslo Software **SINTEF THALES Group** University of Augsburg Wilton Consulting Group

### Find the document here:

<http://www.omg.org/cgi-bin/doc?ad/08-08-04.pdf>

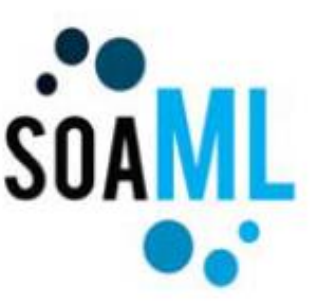

#### **Primary Contact:**

Ame J. Berre, SINTEF email: Arne.J.Berre@sintef.no

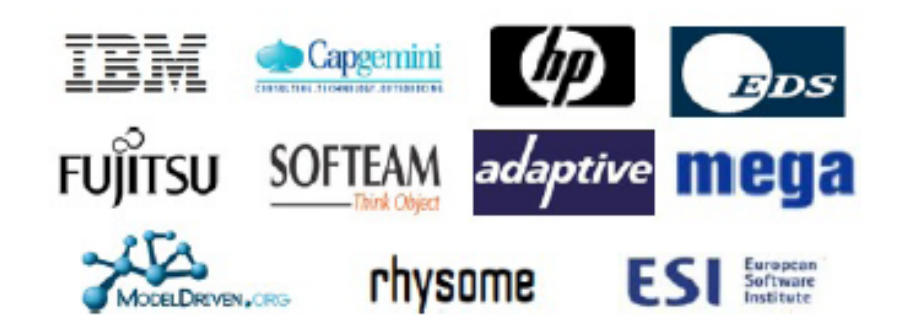

#### See also: www.soaml.org

Revised version of SoaML per November 10th, 2008 and January 31st, 2009

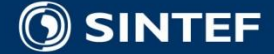

### **SoaML UML Profile & Metamodel**

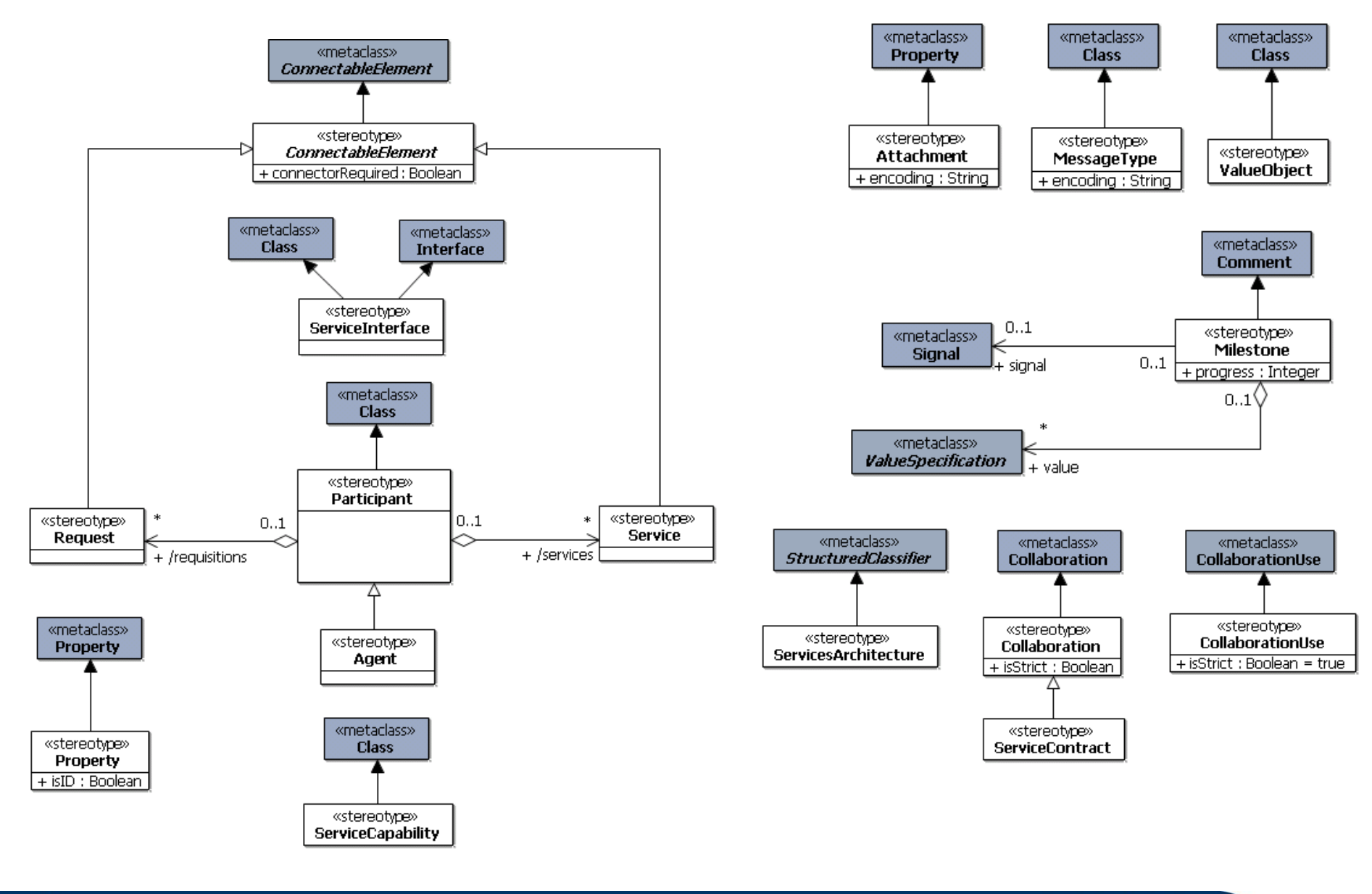

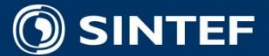

п. п  $\blacksquare$ 

> $\mathbf{u}$  . - 11

### **Example: Marketplace Services**

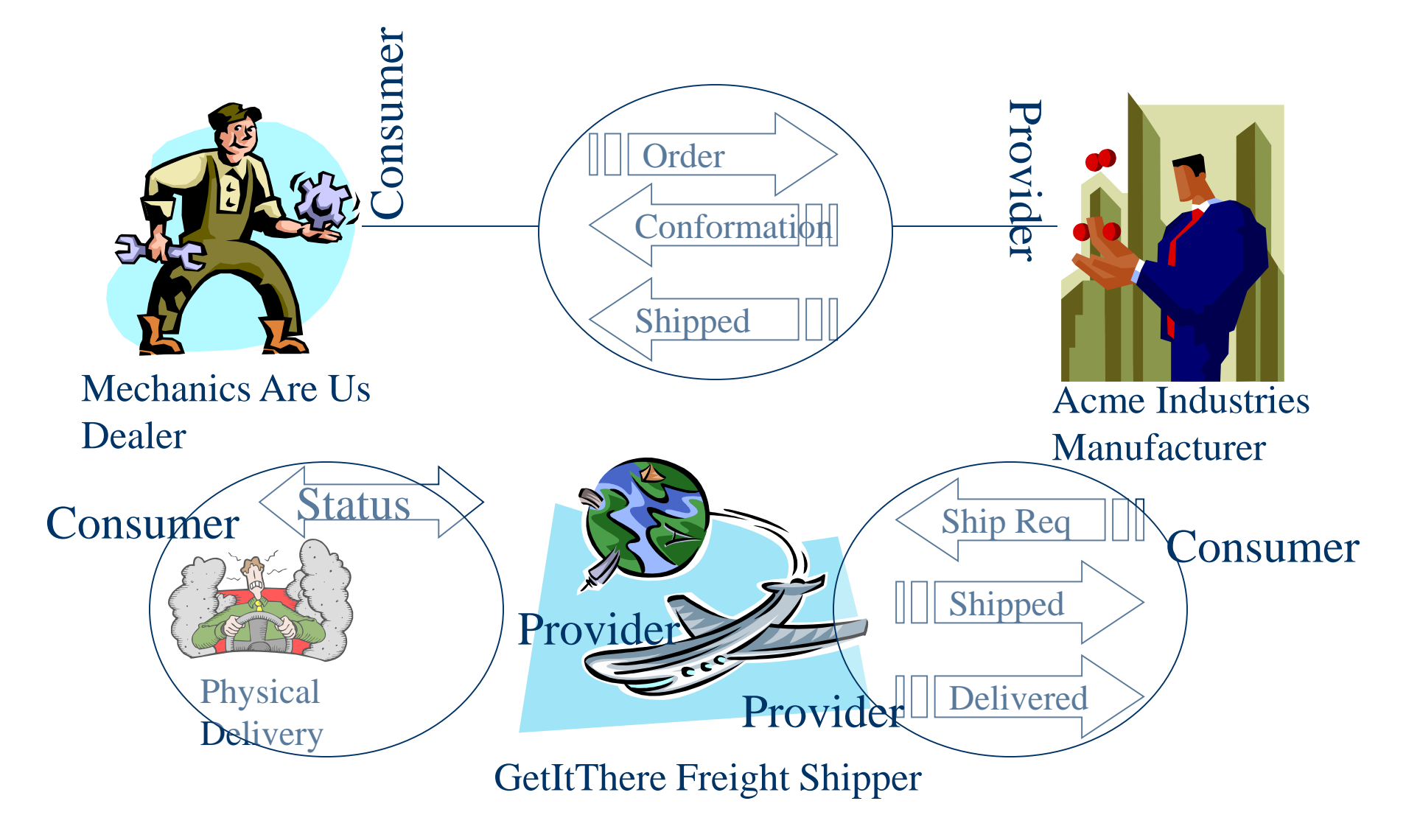

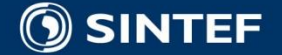

### **Services Architecture**

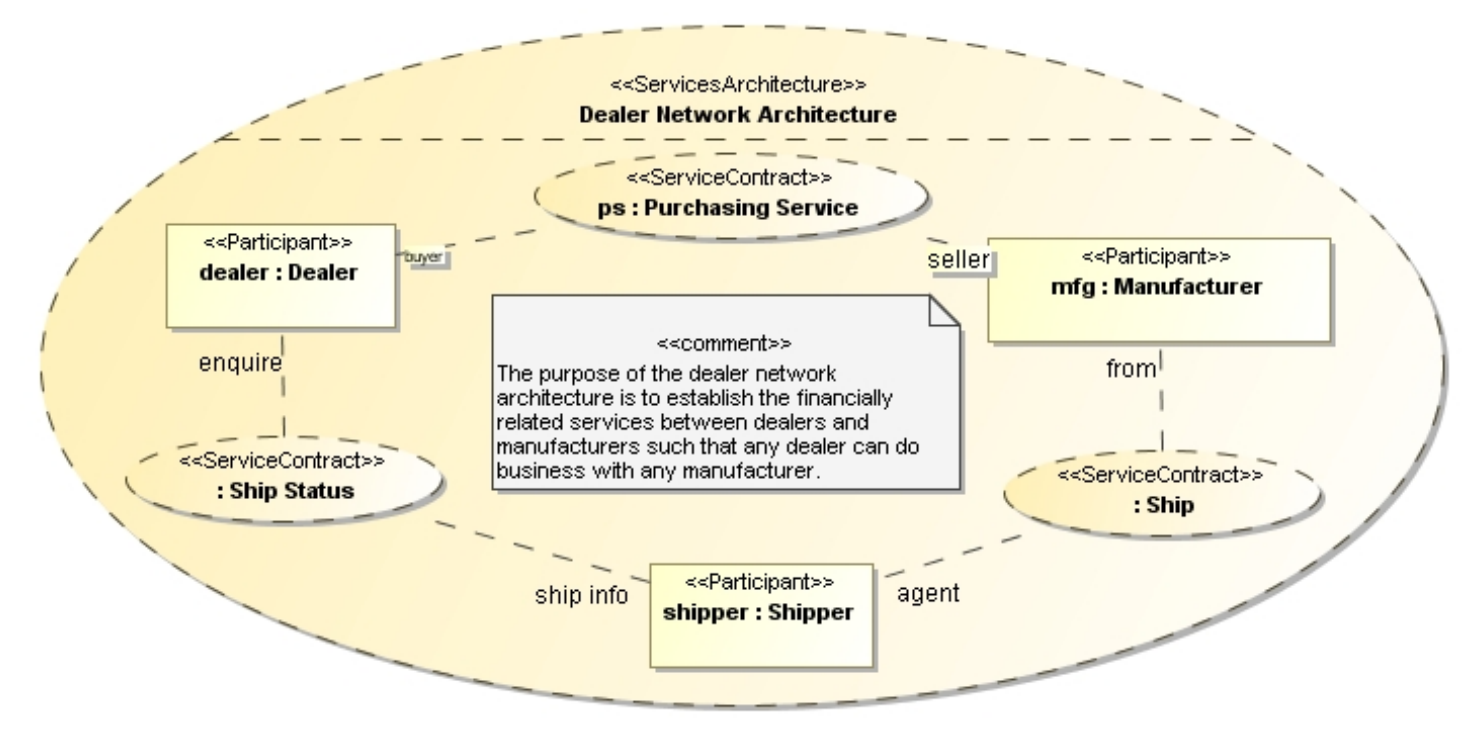

A ServicesArchitecture (or SOA) is a network of participant roles *providing* and *consuming services* to fulfill a purpose. The services architecture defines the requirements for the types of participants and service realizations that fulfill those roles.

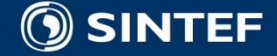

## **Compound services**

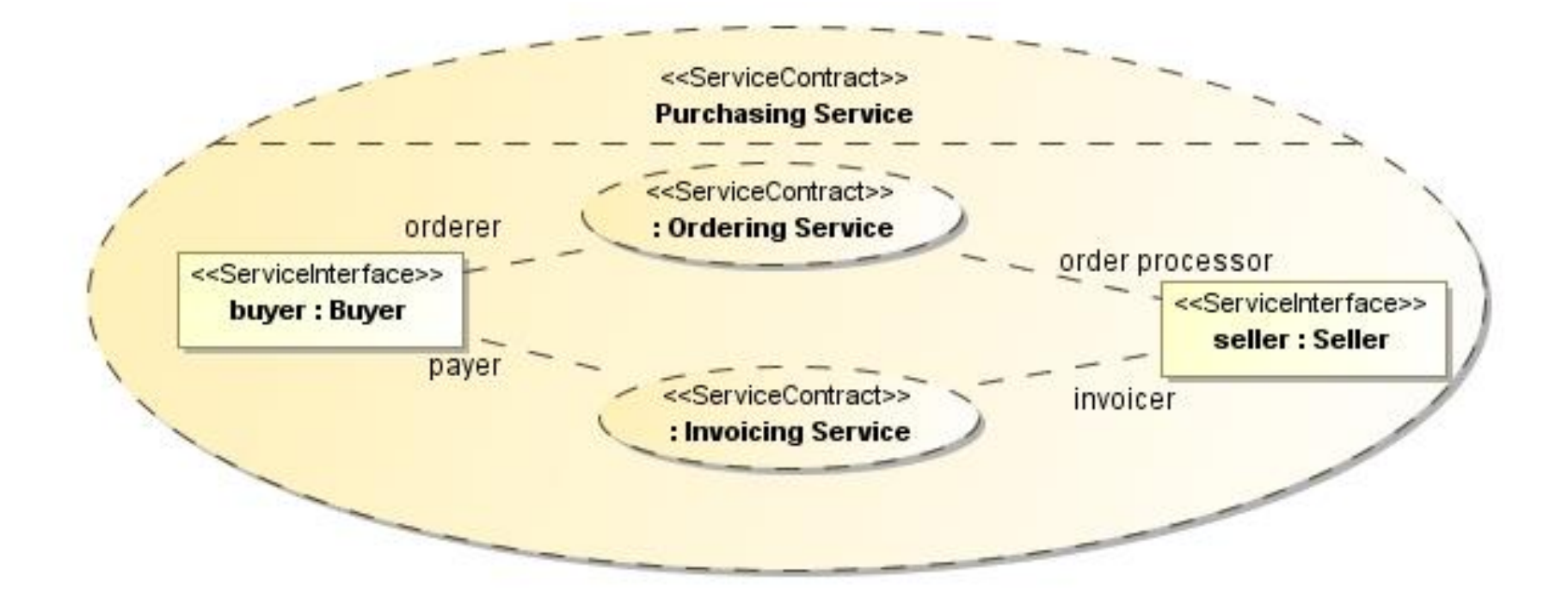

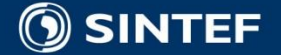

**Telecom and Informatics**

#### **Participants may be assemblies of other Participants (UML 2.0)**

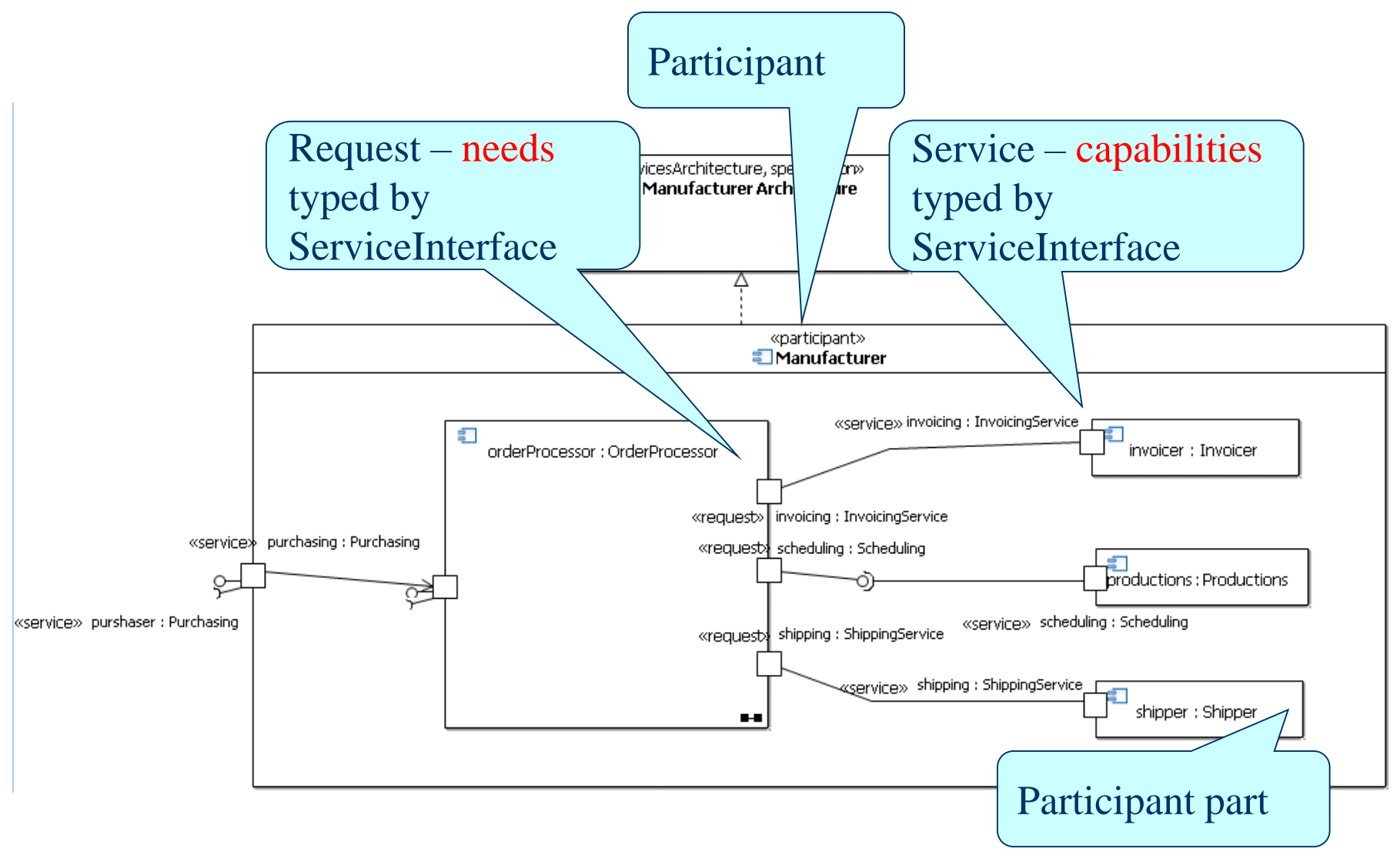

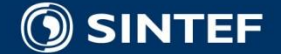

## **MOFScript placed in the 4-layer metamodel architecture (MDE)**

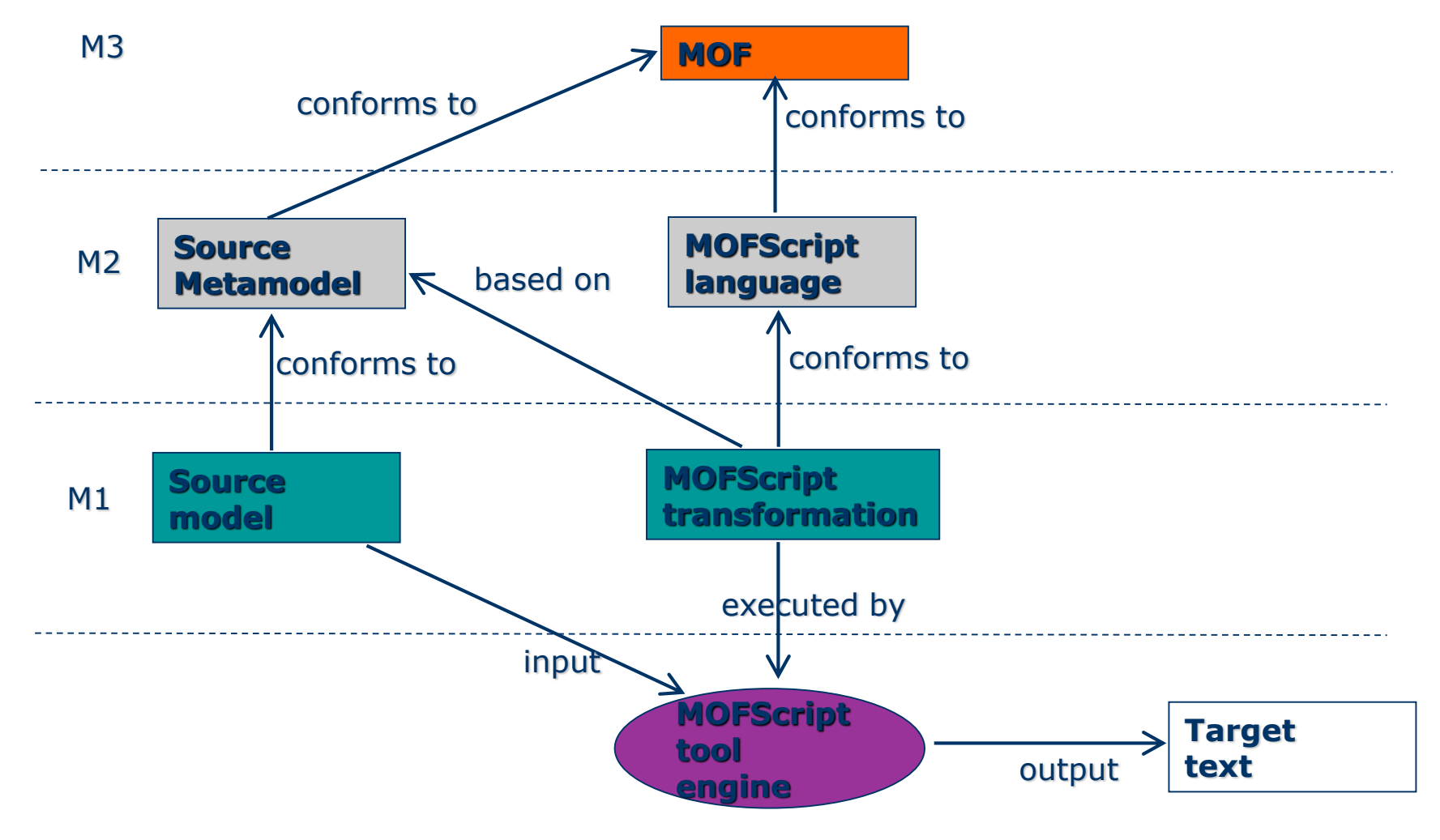

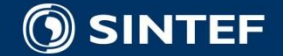

### **IFML – for Model Driven Mobile Apps**

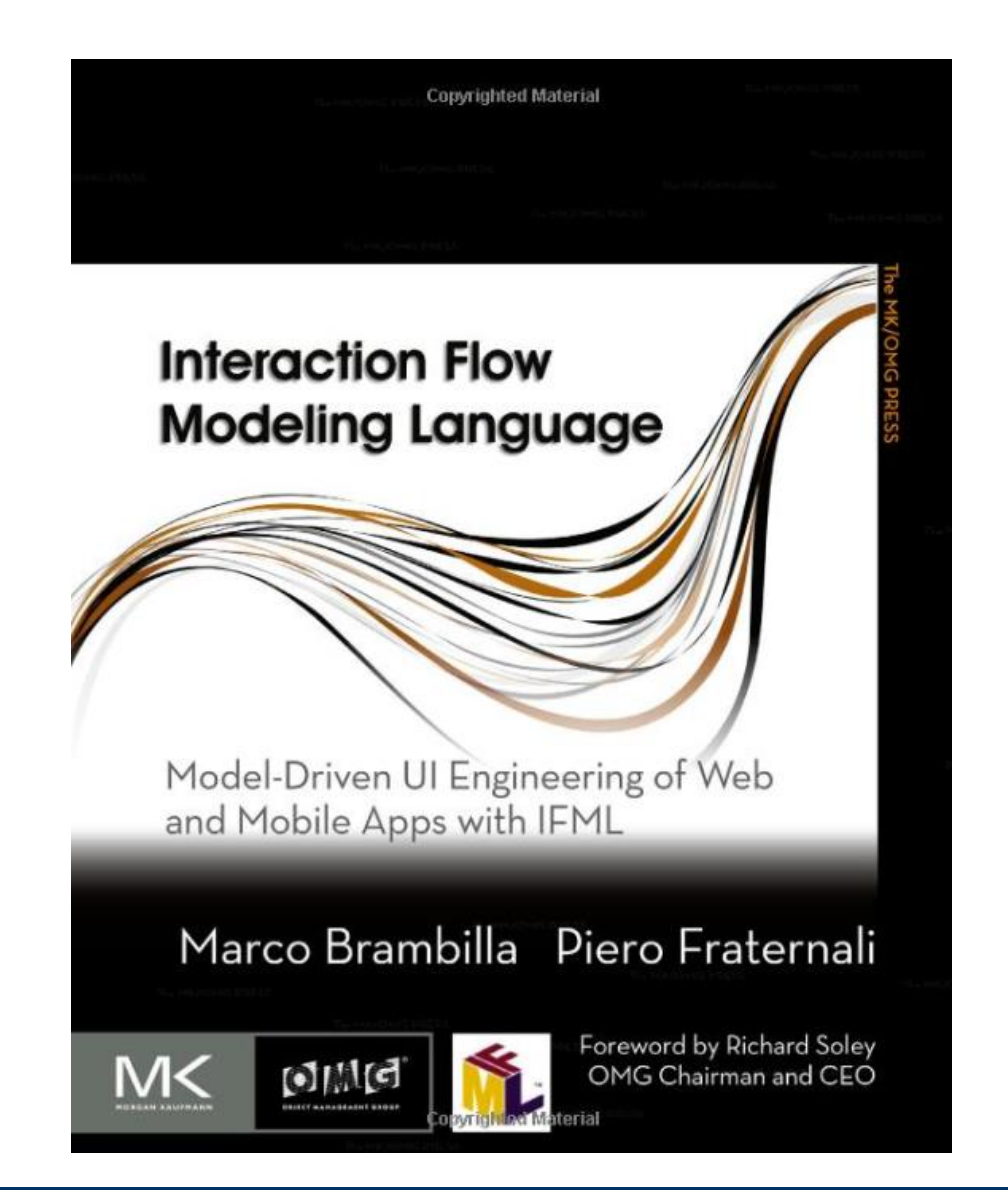

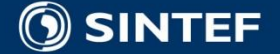

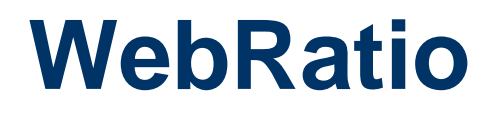

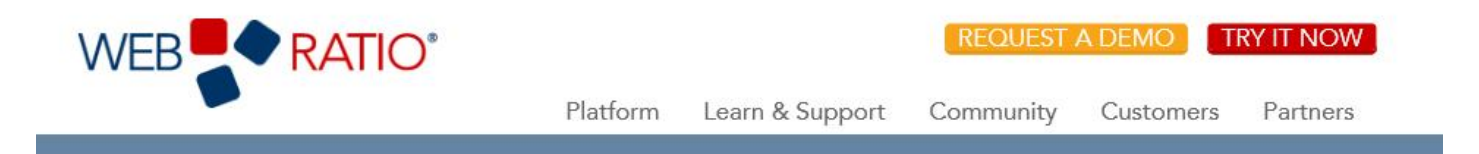

#### The New Business-IT Equation

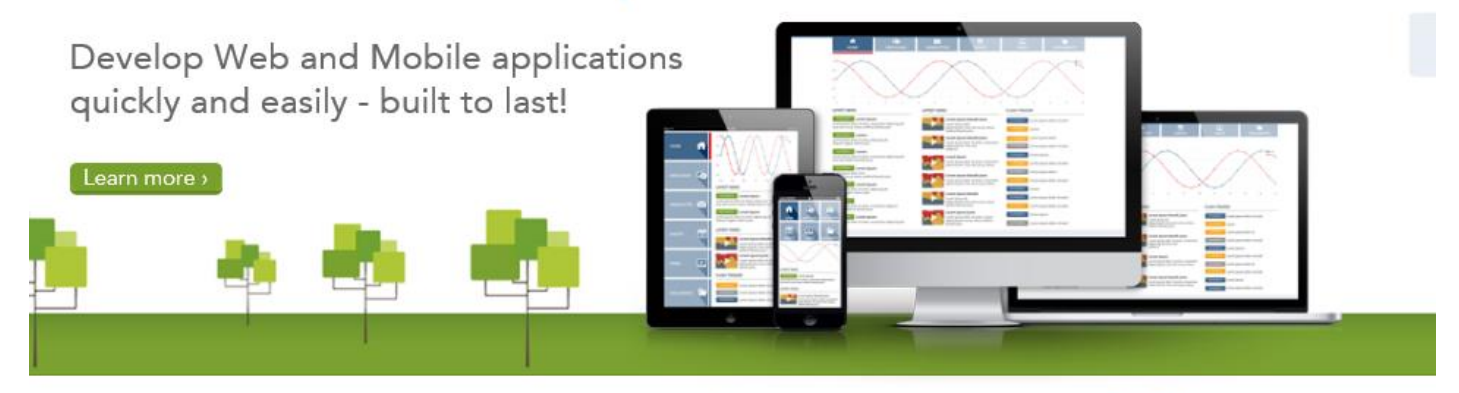

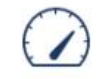

#### **Boost productivity**

WebRatio Platform allows Business Users and Developers to collaborate for better results. Shorter time to market, greater agility, dramatically lower maintenance costs - Results in just 1 hour!

See how WebRatio Platform can help >

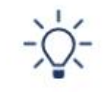

#### Focus on innovation

WebRatio Platform empowers your development teams to focus on innovation and creativity. Repetitive tasks are managed by the platform.

Discover WebRatio Platform's features

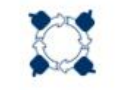

#### **Build long-lasting solutions**

WebRatio Platform delivers scalable, industry standard-based solutions both On-Premises or in the Cloud. Applications are built both to evolve and to last.

See how WebRatio Platform works >

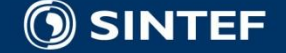

## **Mobile App Architecture**

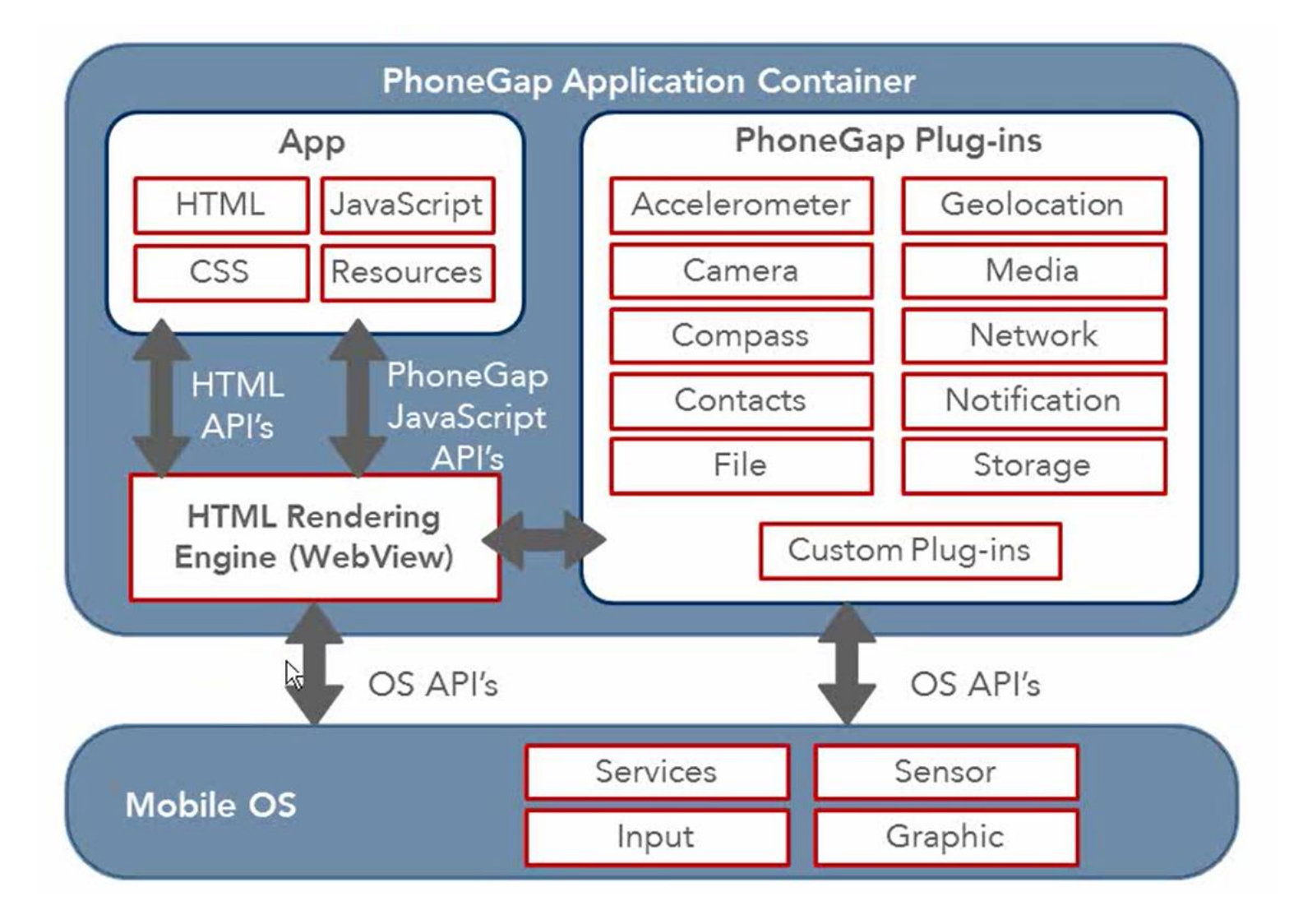

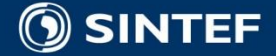

- 11

## **IFML and IFML Meta model**

#### Consolidated evaluation of WebML

- WebRatio toolsuite
- 10 years of experience
- Will be updated to the new IFML notation

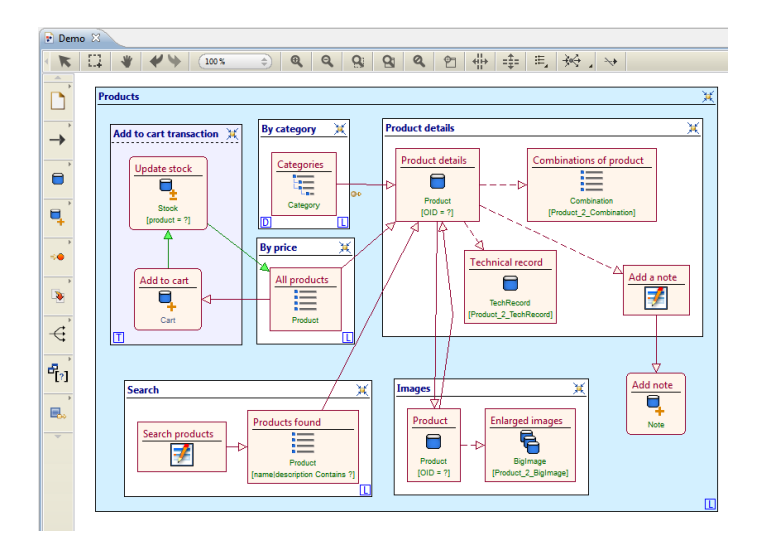

#### **Implementation of new, open-source IFML modeling tool**

- Eclipse based
- **EMF/GMF**
- Integration with UML / fUML / Alf

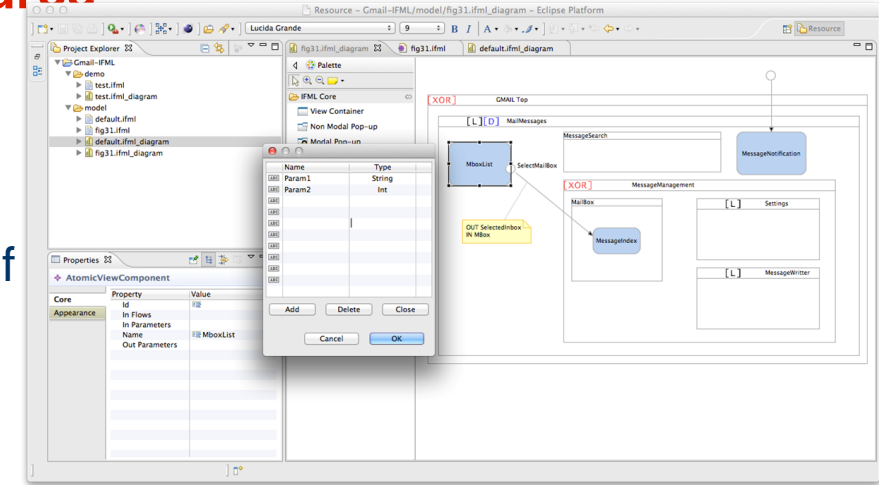

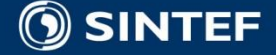
# **Proof of concepts**

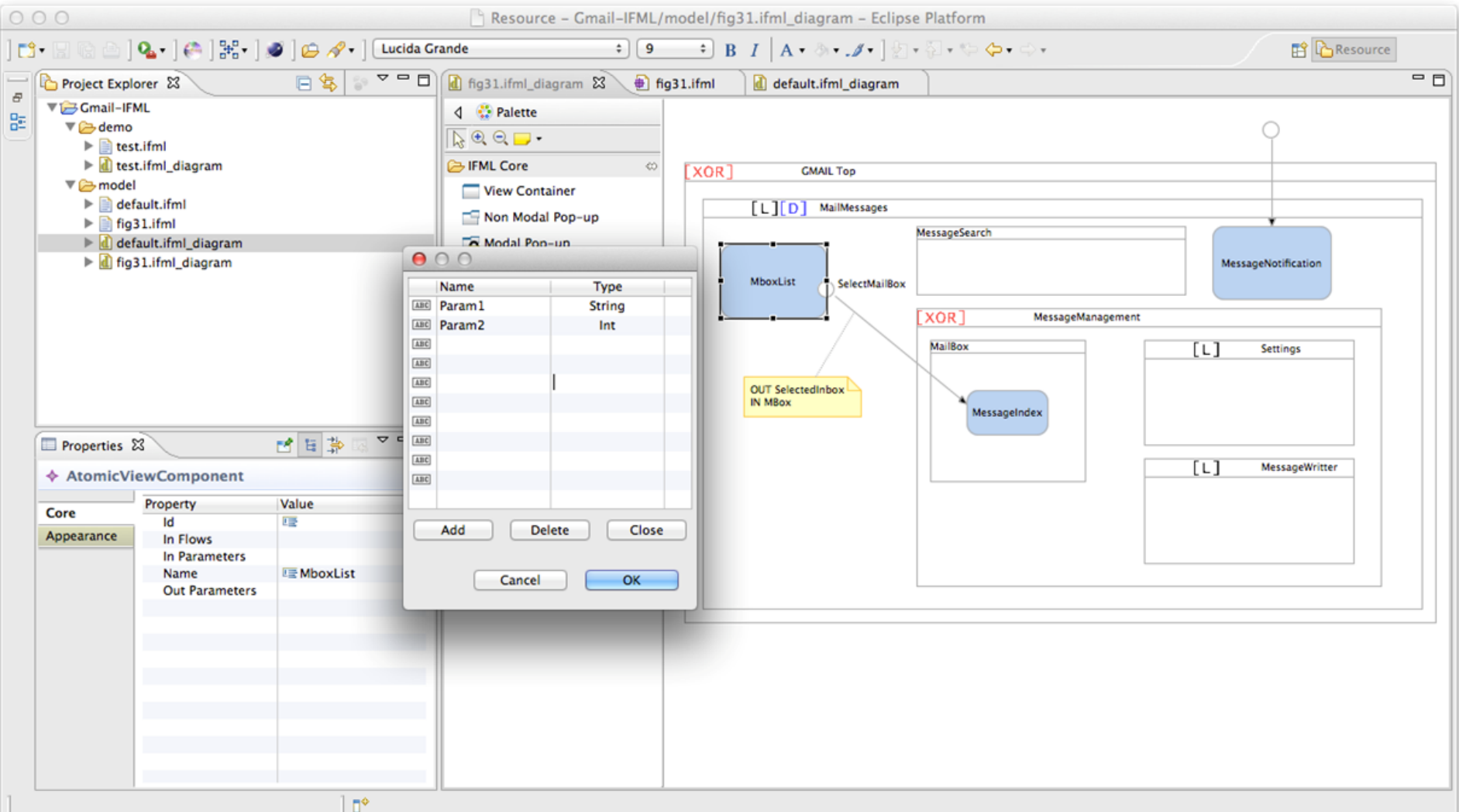

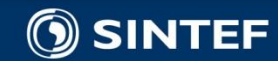

# The metamodel – 1: Core - Content

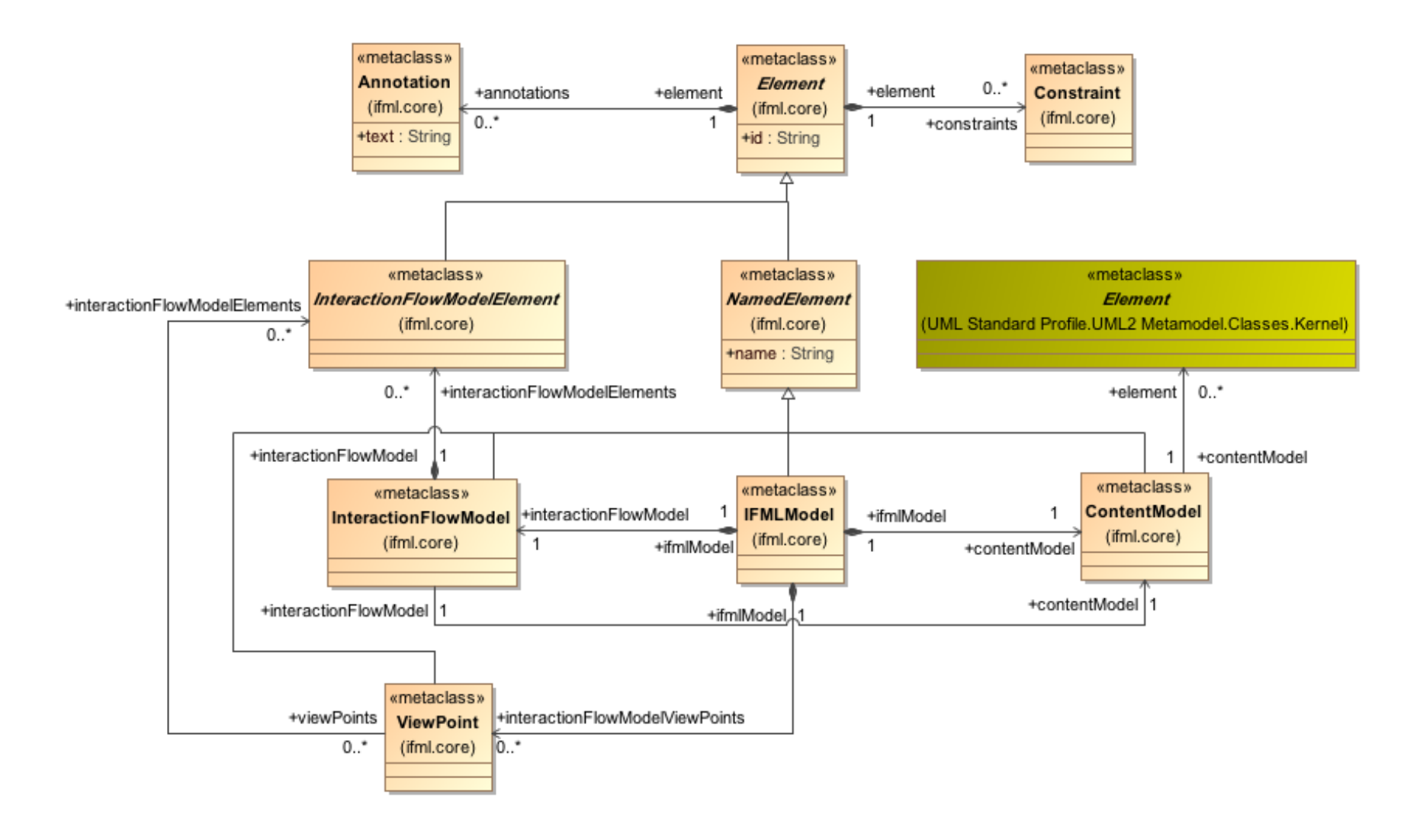

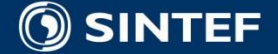

**CONTRACTOR** . н.  $\mathbf{u}$  . **100** 

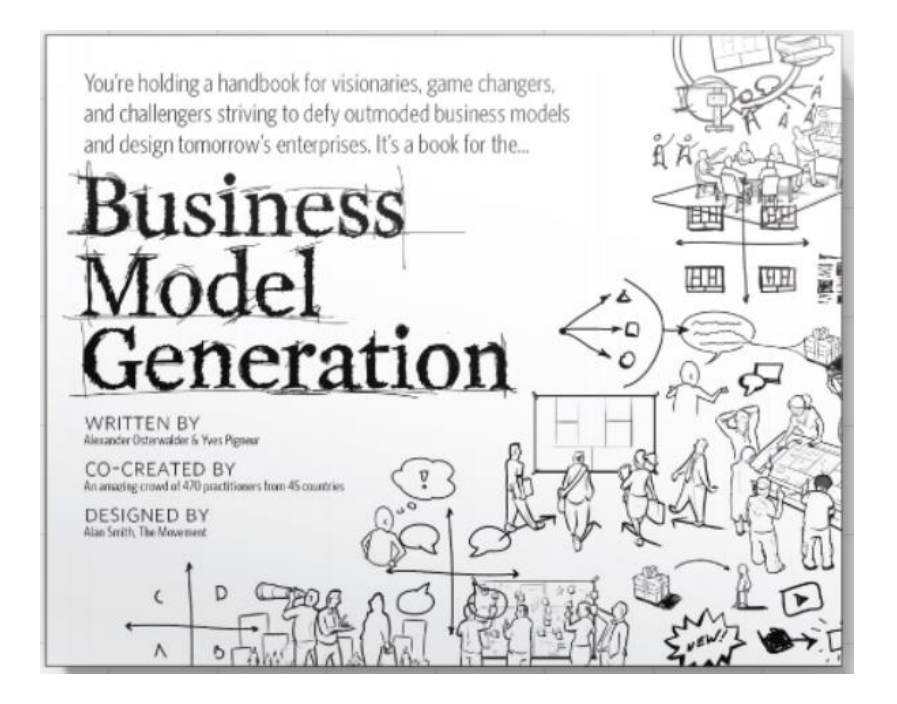

#### > 1 million copies sold

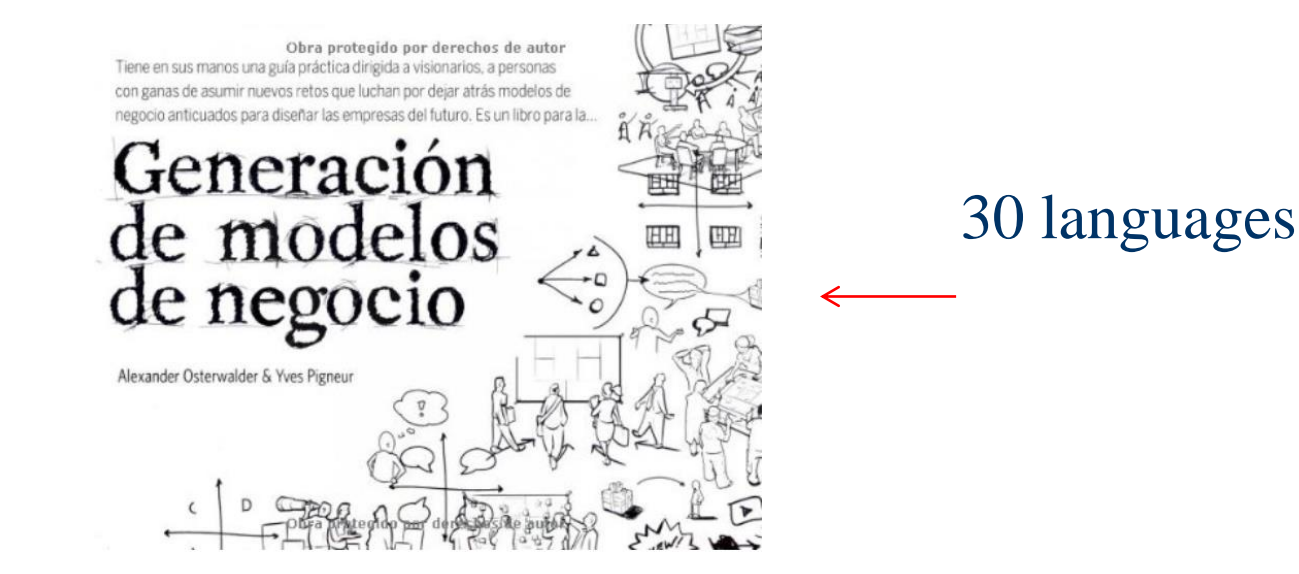

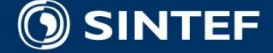

#### **Telecom and Informatics** 75

#### Businss Model Innovation

#### The Business Model Canvas

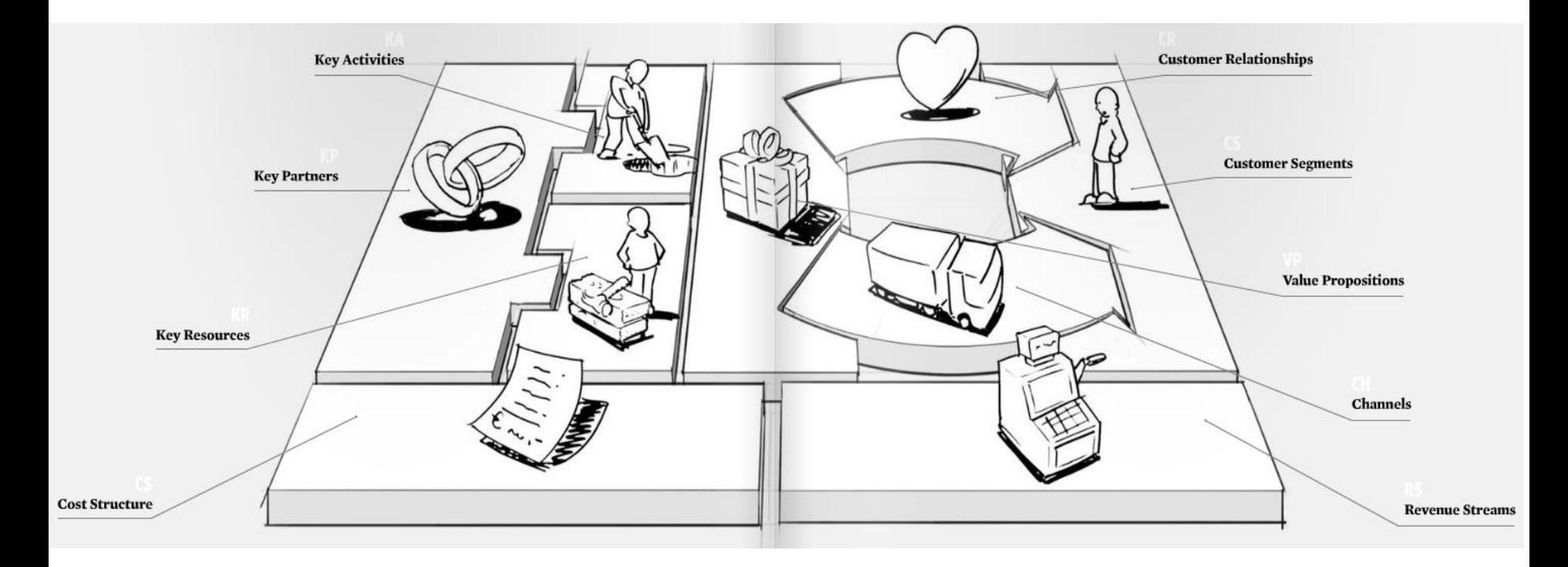

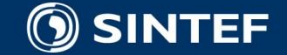

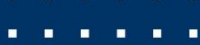

### **Strategyzer (Osterwalder)**

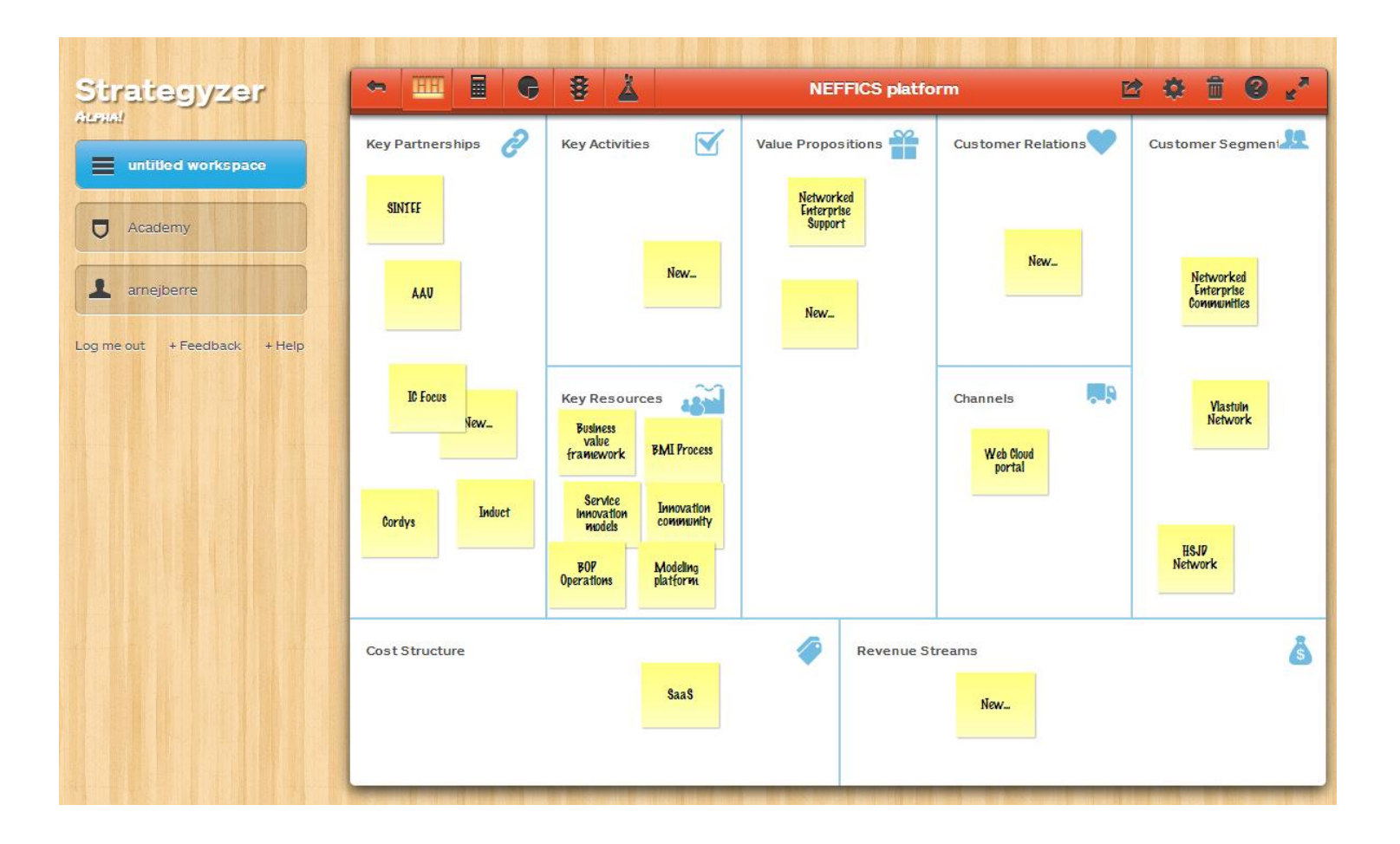

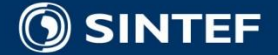

 $\blacksquare$  $\blacksquare$ 

 $\mathbf{u} = \mathbf{u}$  .  $\mathbf{u}$  .  $\blacksquare$  $\blacksquare$  $\blacksquare$ 

### **Lean Startup**

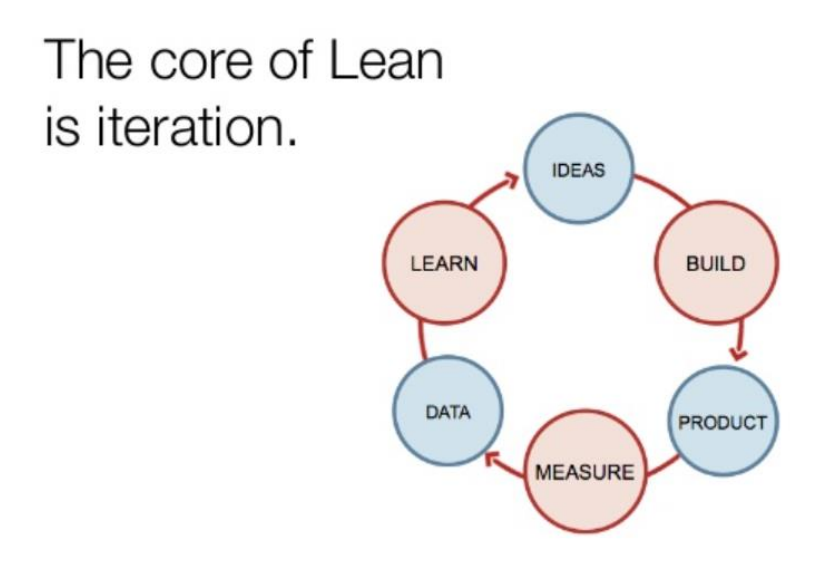

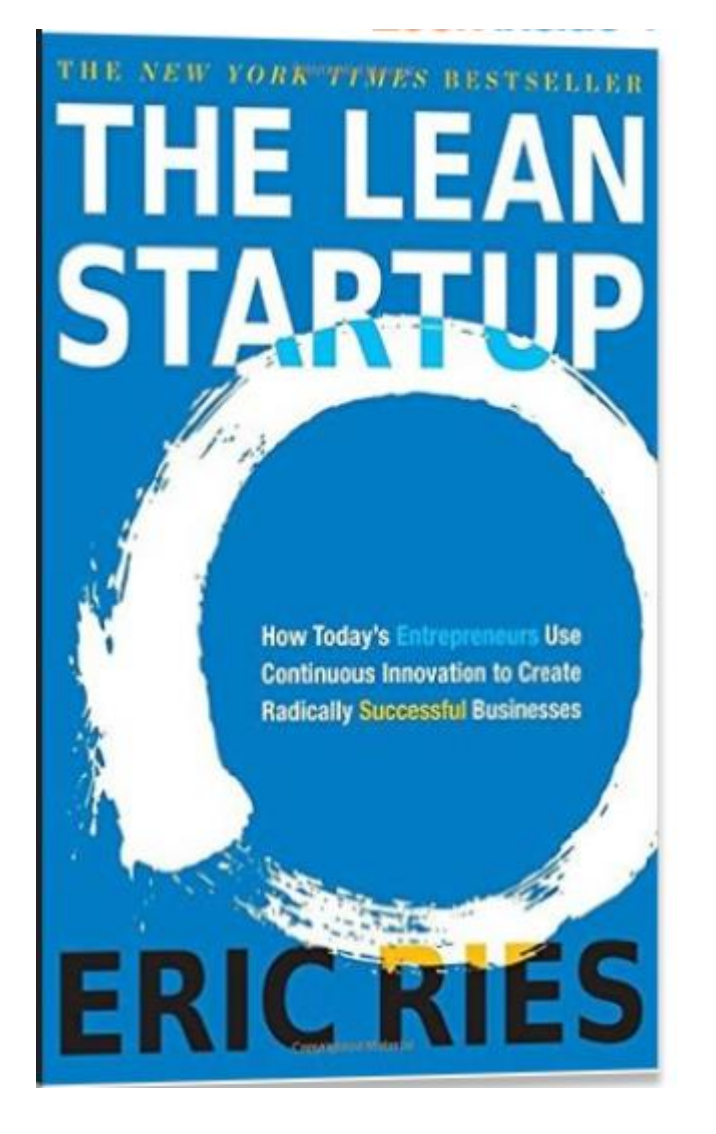

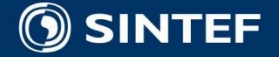

# **Lean Canvas**

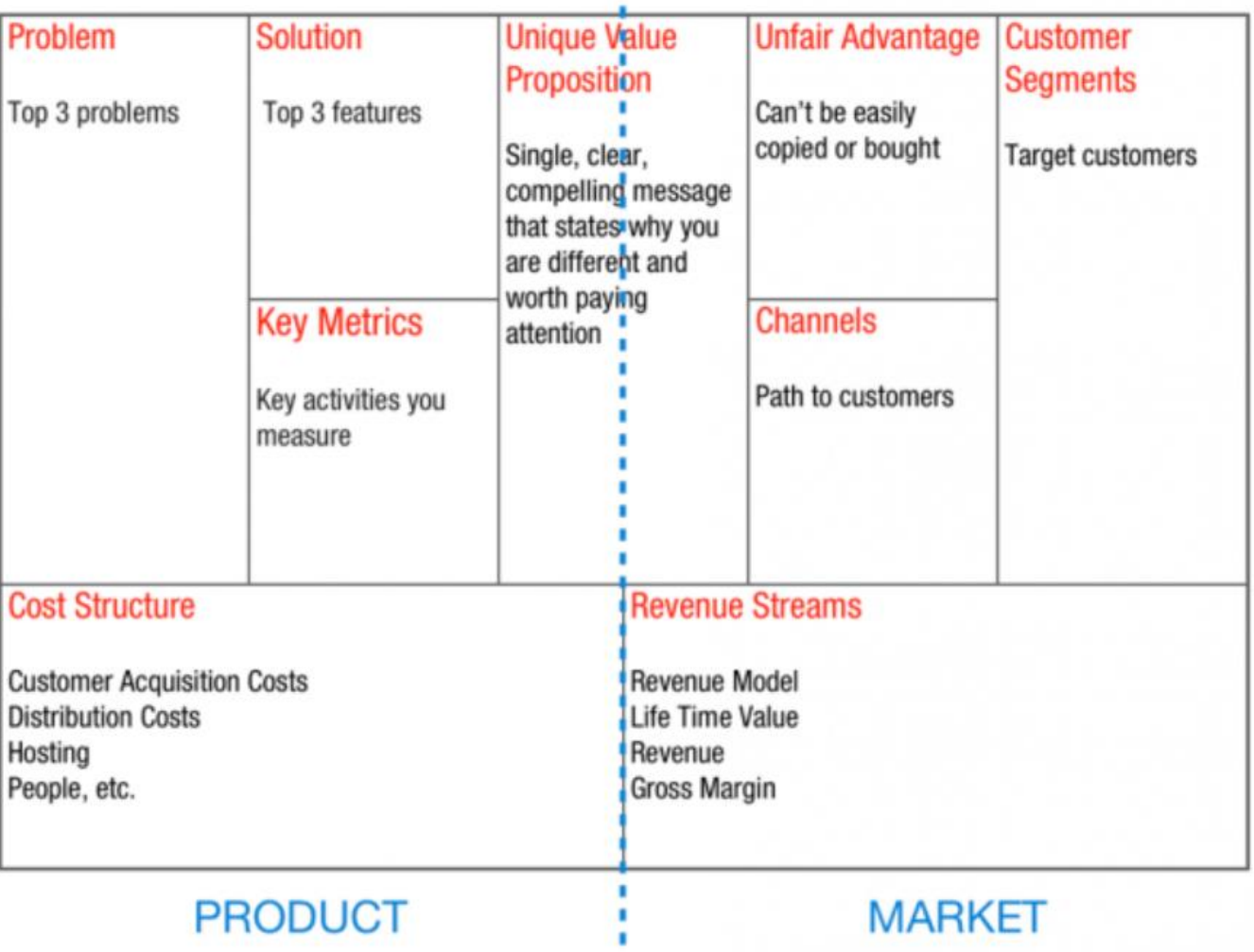

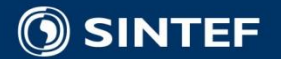

 $\mathbf{r}=\mathbf{r}$  . п. ×  $\blacksquare$ **100** 

# **UpWave.io – for Scrum**

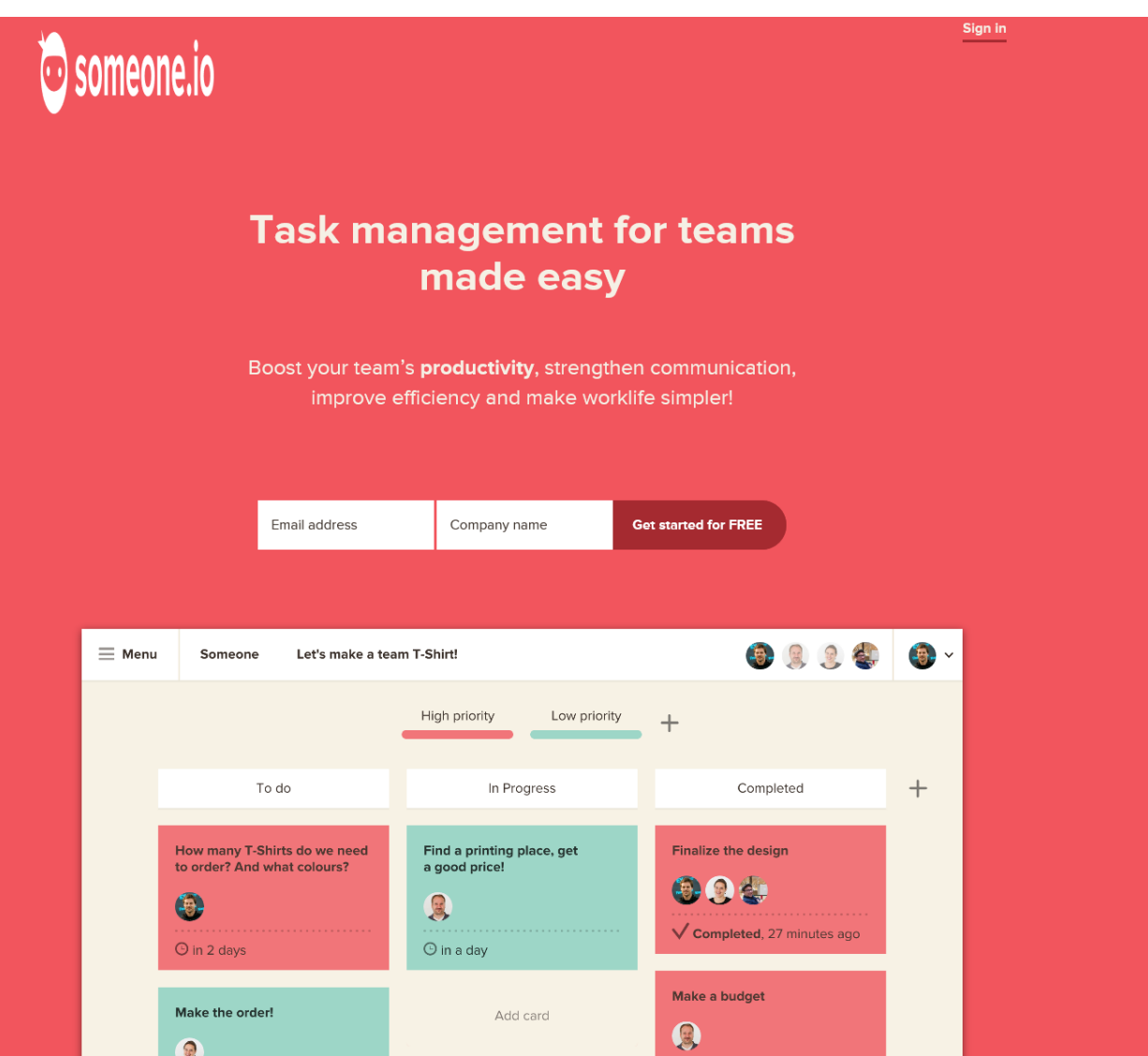

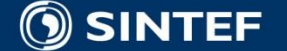

m.  $\blacksquare$  $\blacksquare$  $\blacksquare$  **Lecture January 30, 2017**

#### **IFML for User Interfaces for Web Apps/Portals and SmartPhone Apps (using WebRatio)**

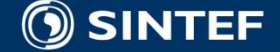

**Telecom and Informatics 81** 

#### **Lecture February 6, 2017**

**Business Architecture, Business Engineering and Business Model Canvas, Lean Canvas – user stories and use cases (for Oblig Smart Building)**

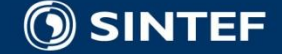